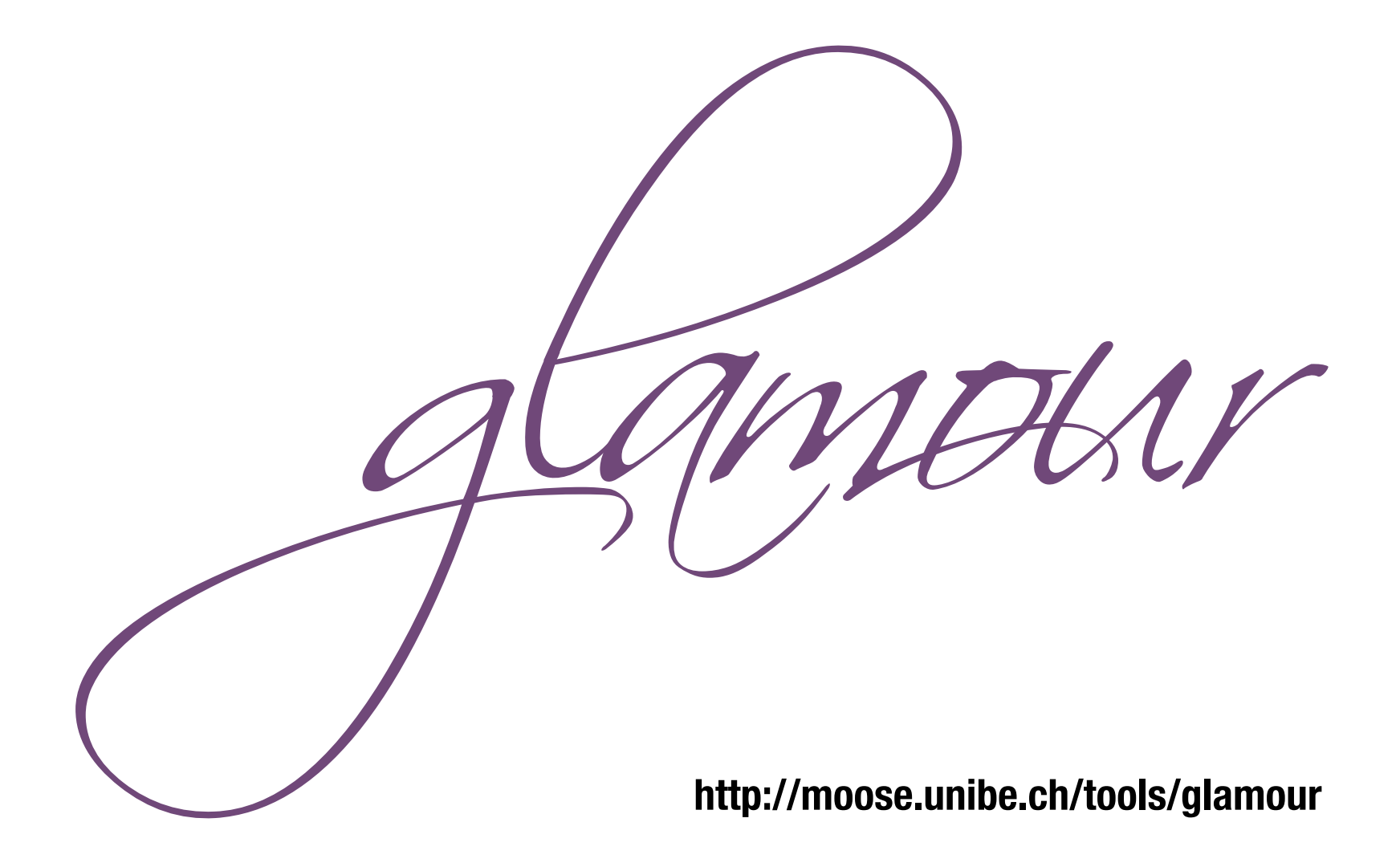

### **Tudor Gîrba**

**Philipp Bunge Tudor Gîrba Lukas Renggli Jorge Ressia David Röthlisberger**

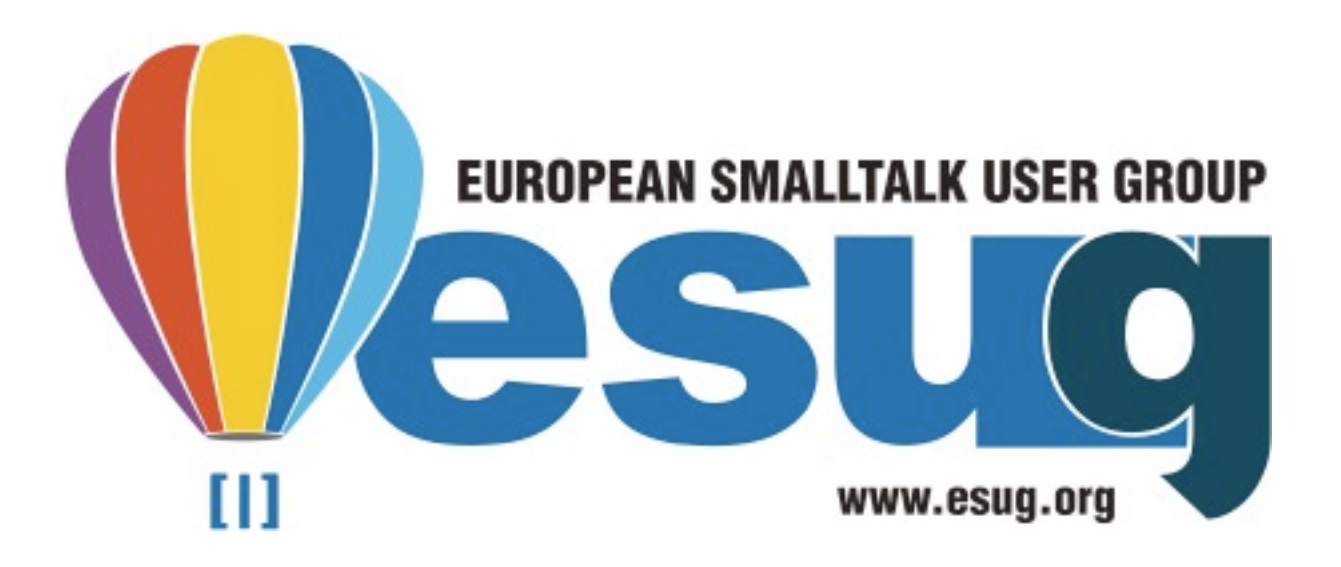

## **Objects**

### **Objects can be complex**

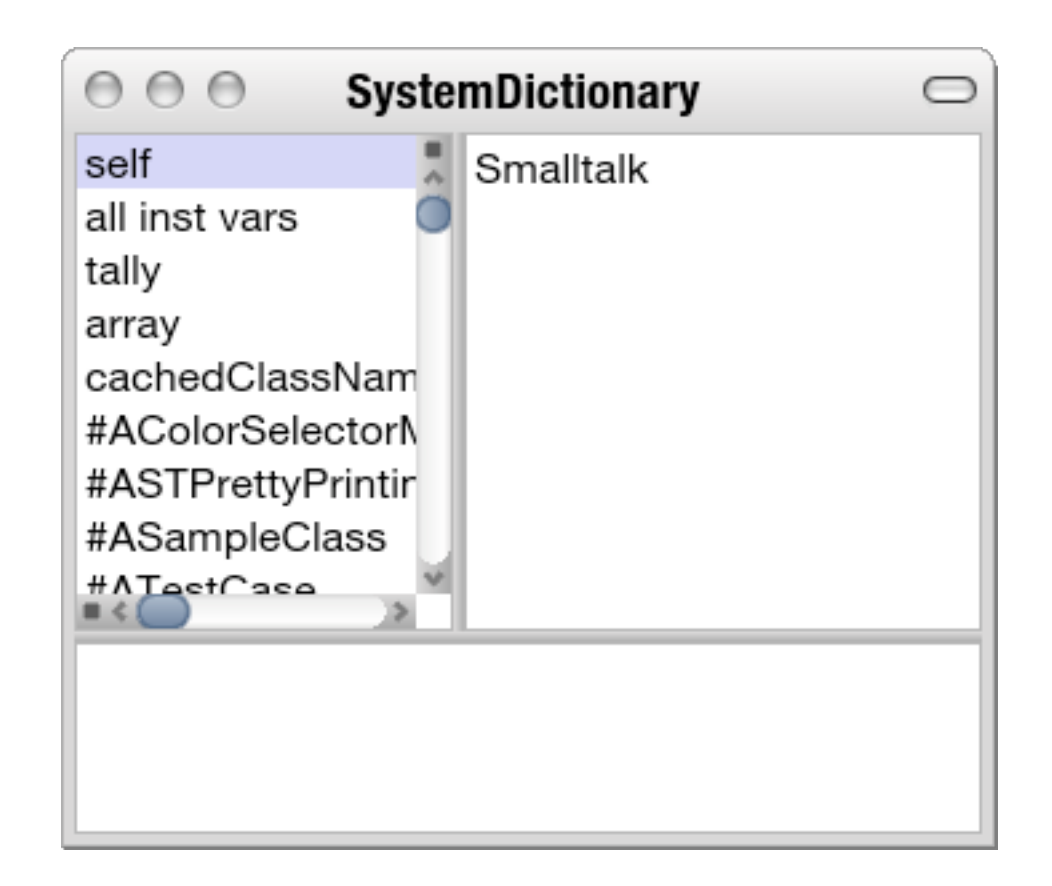

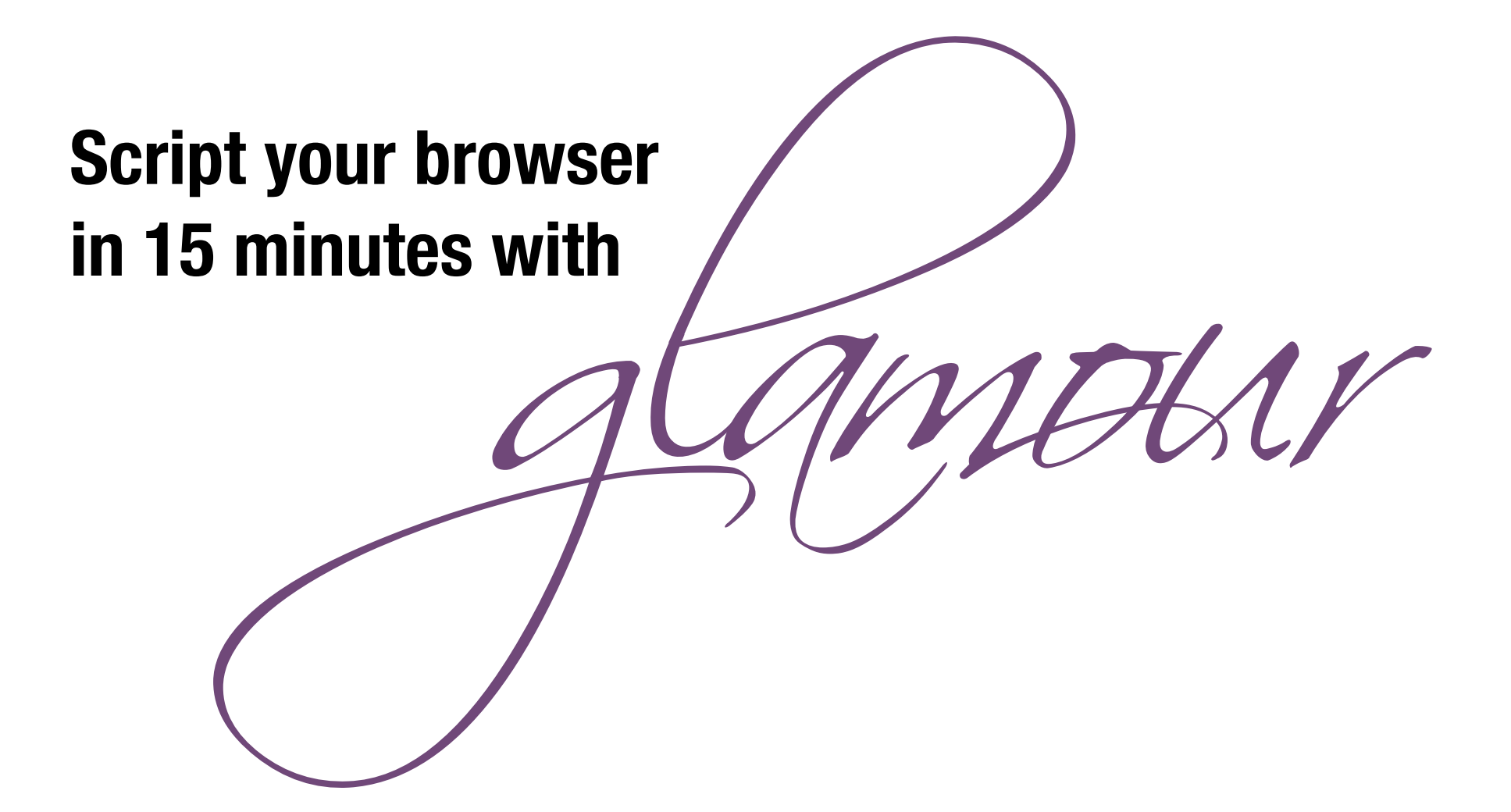

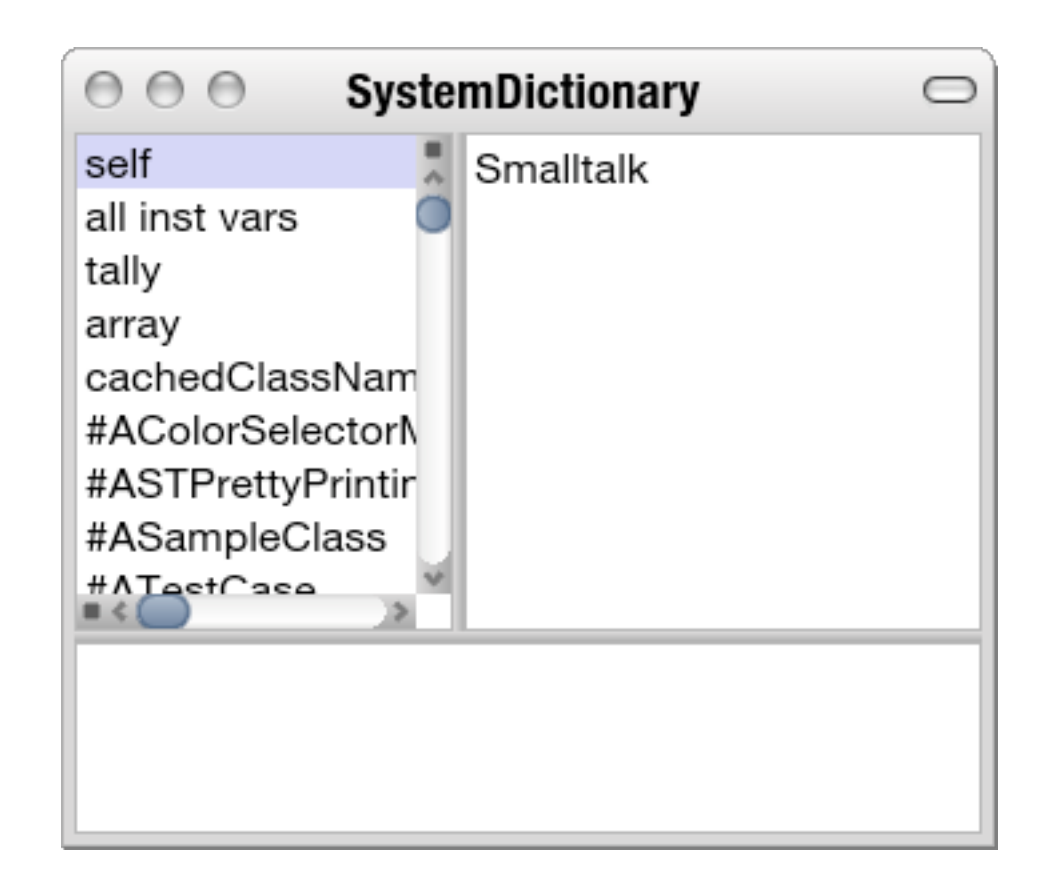

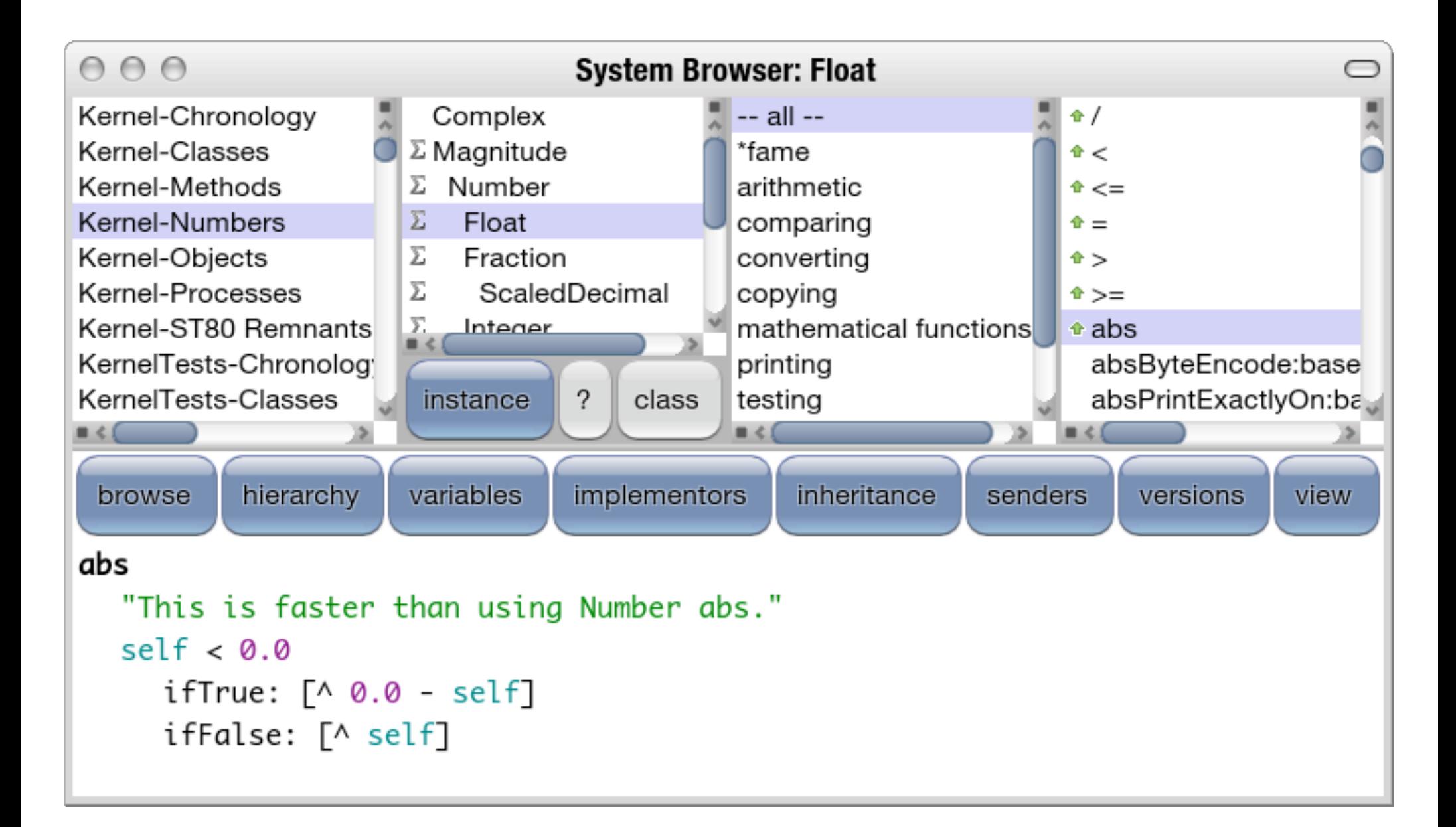

#### MessageTally spyOn: [10000 timesRepeat: [1.23 printString]]

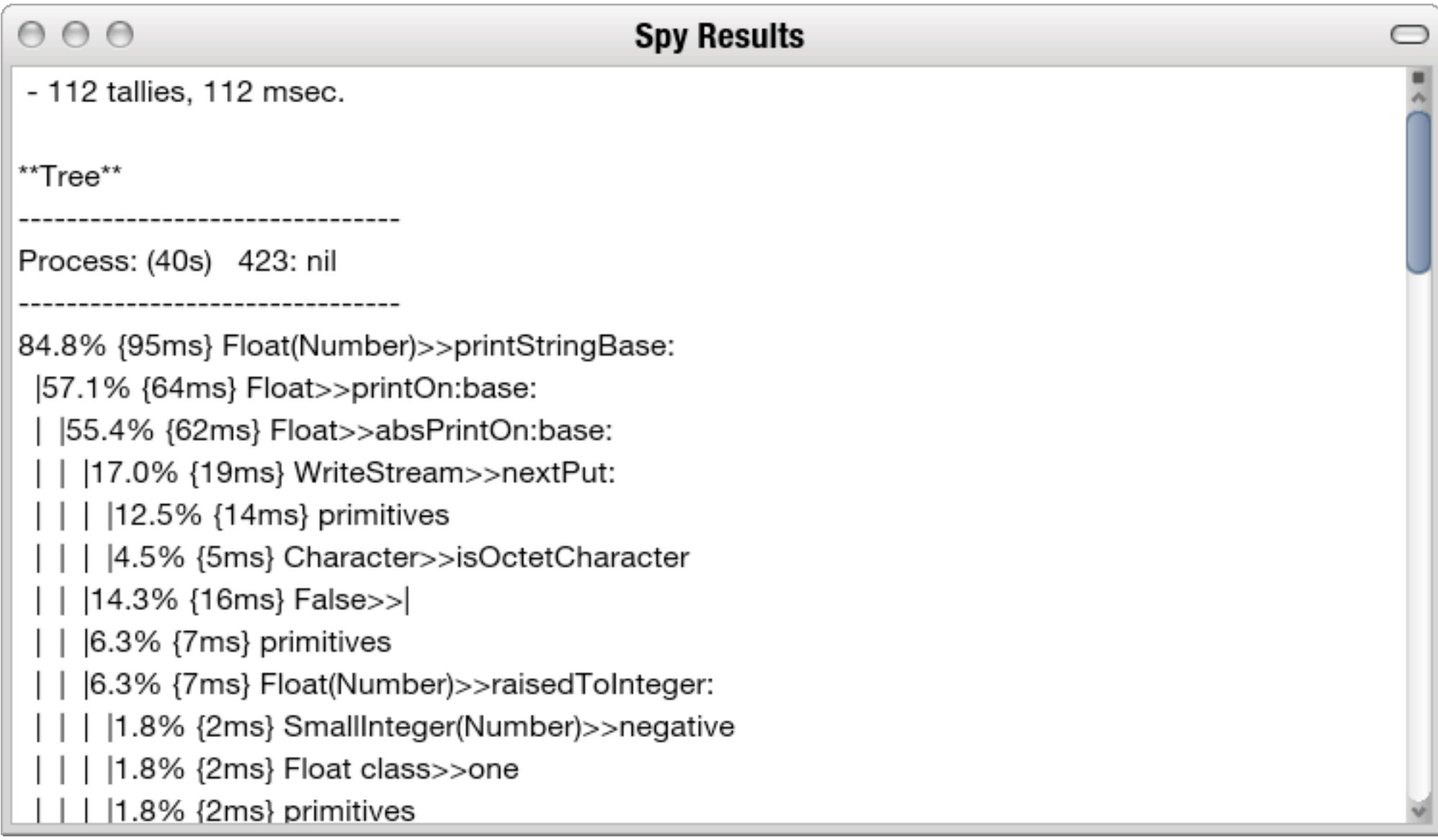

### **Metacello?**

## **Metacello?**

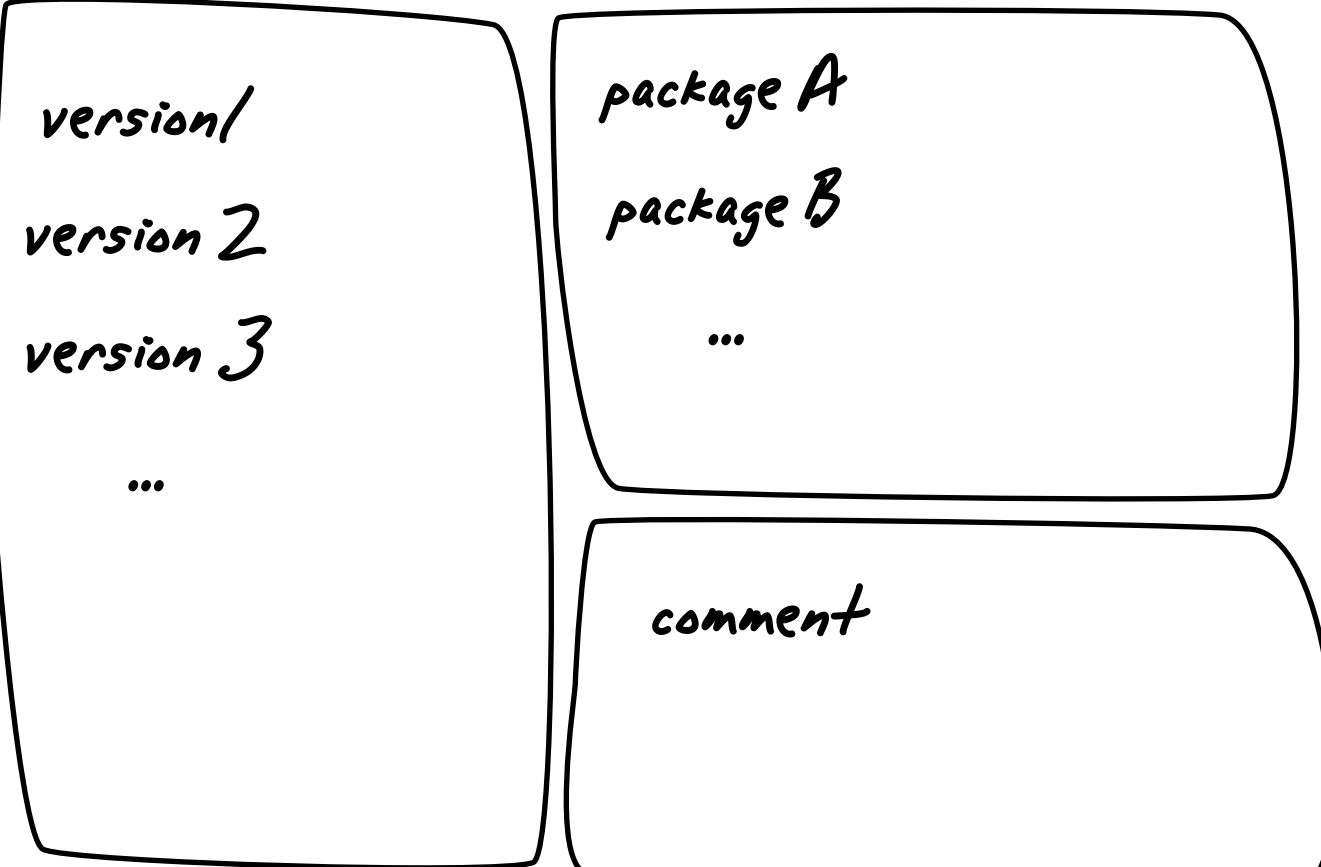

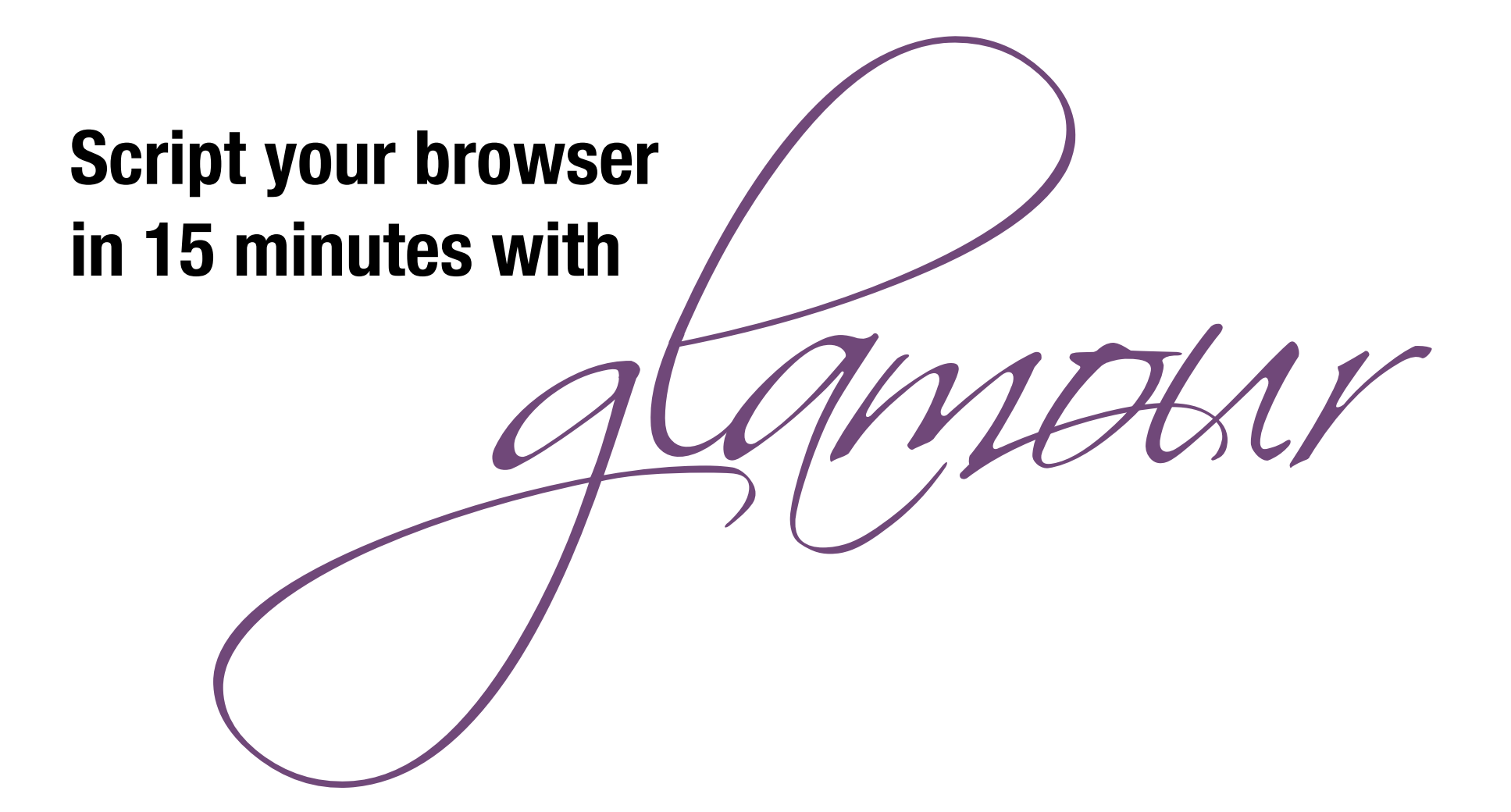

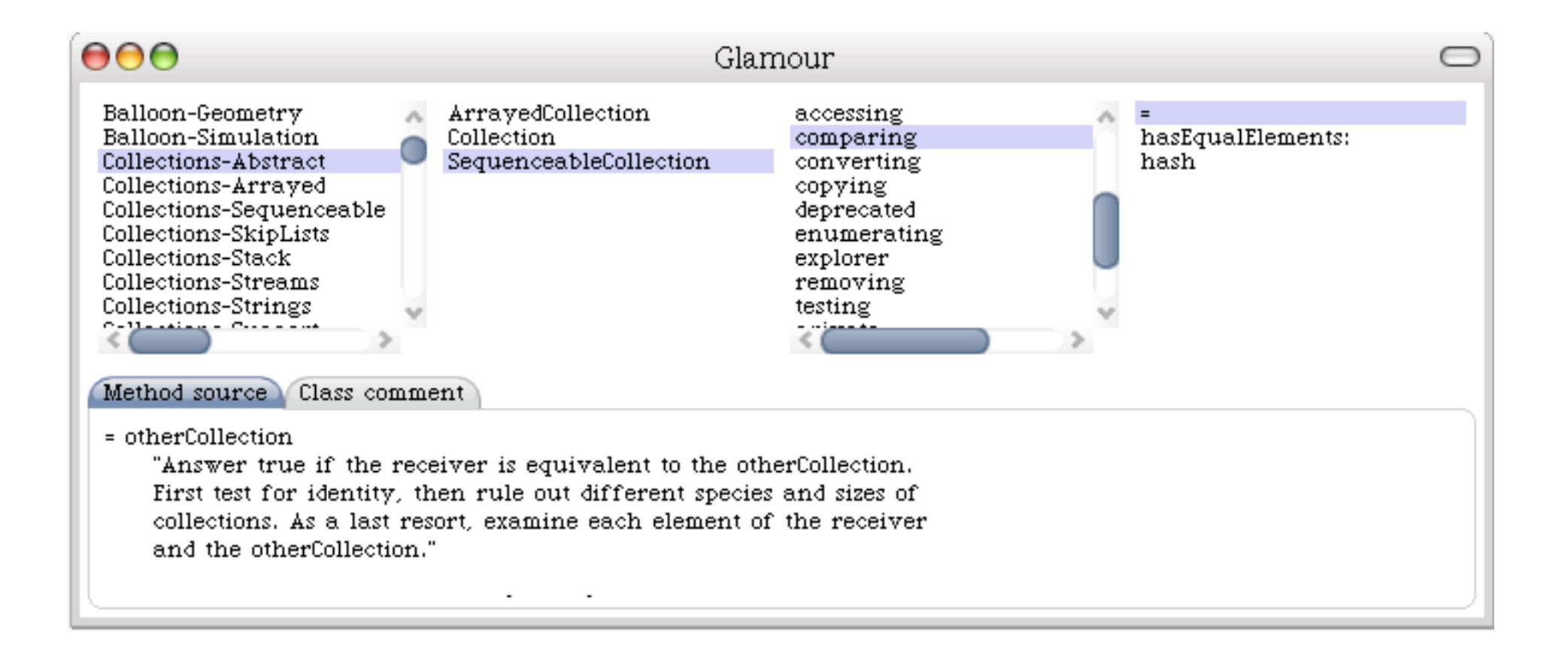

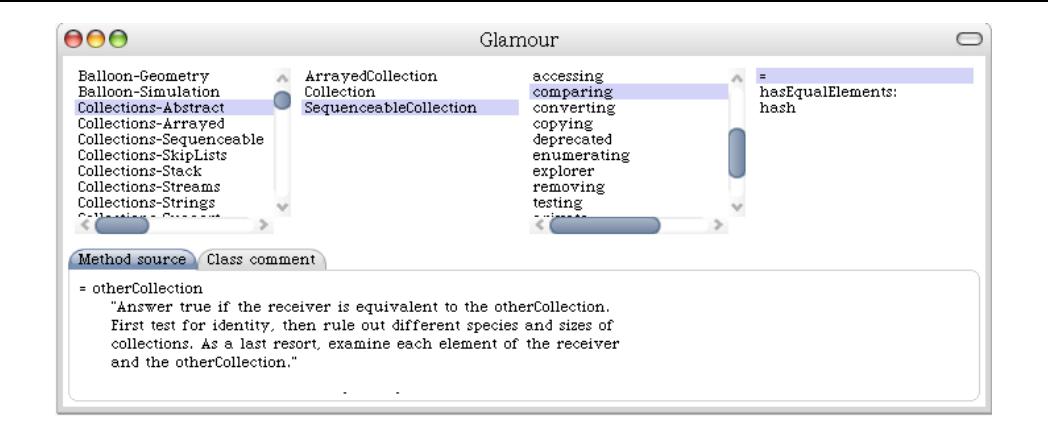

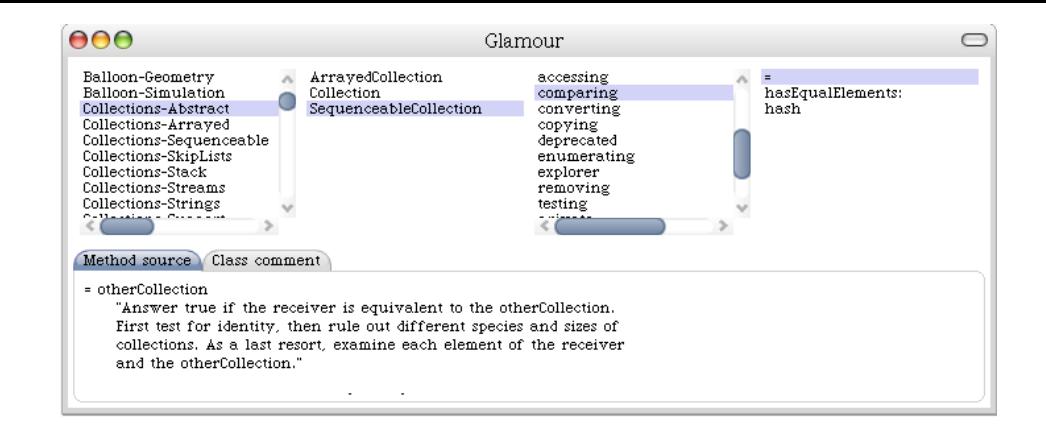

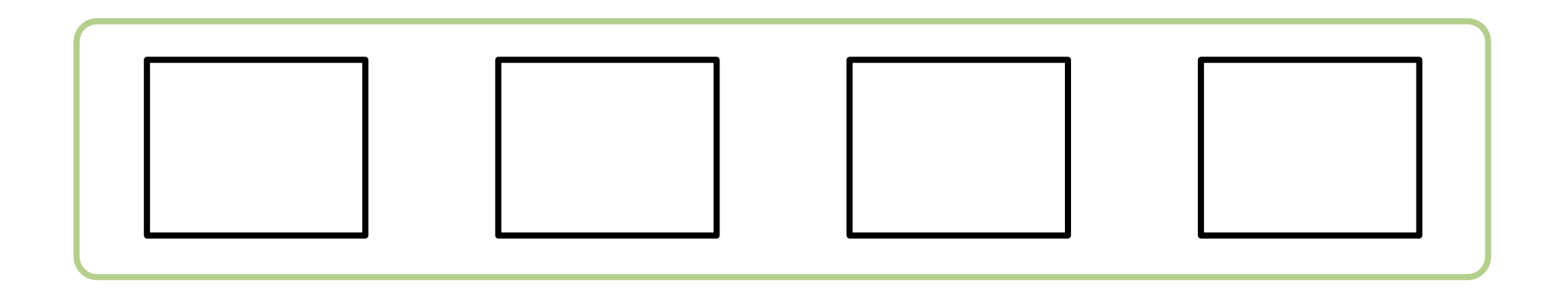

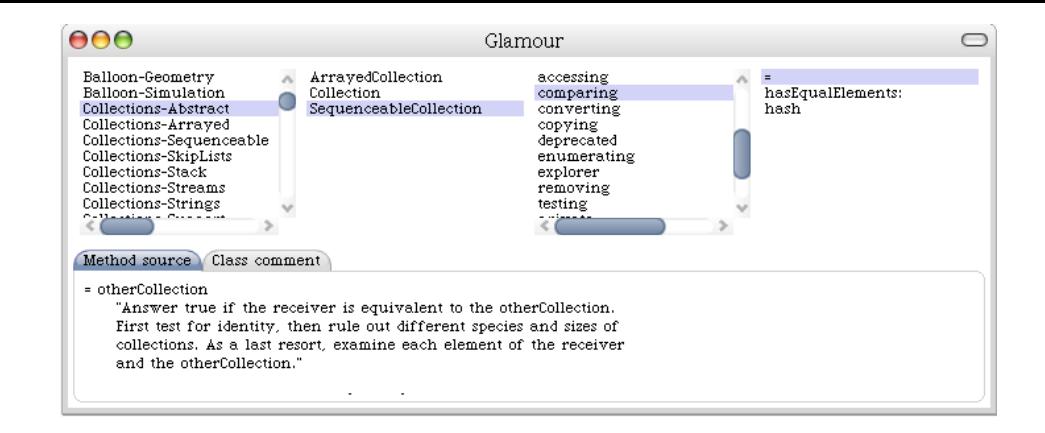

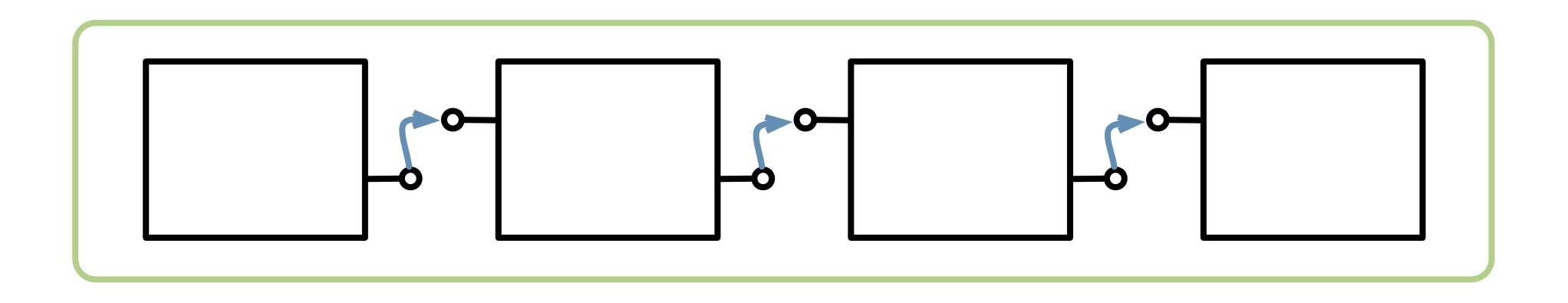

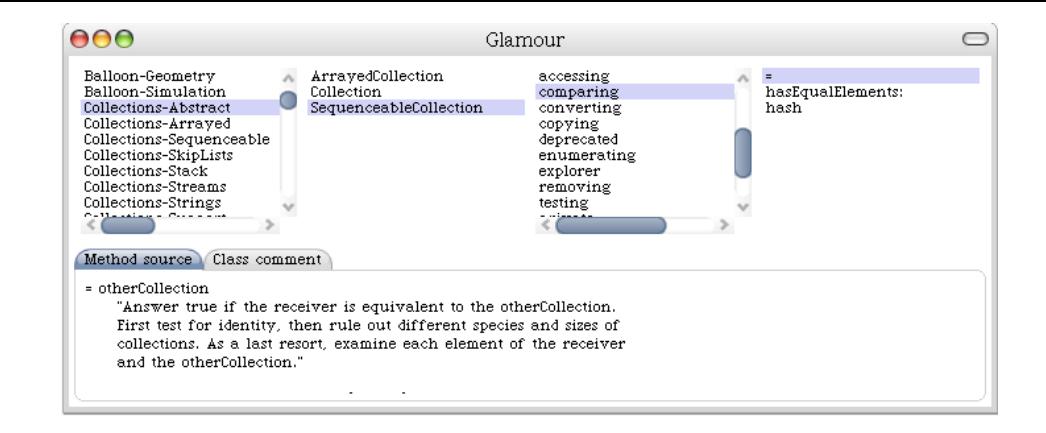

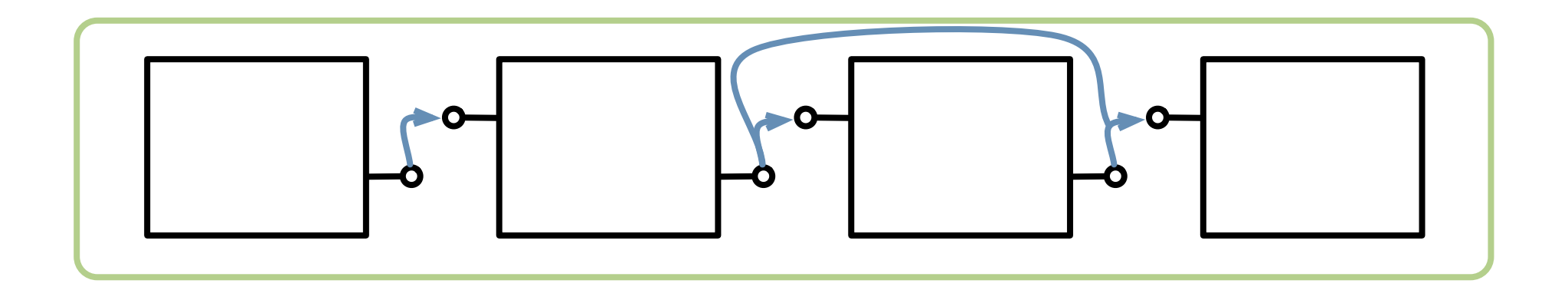

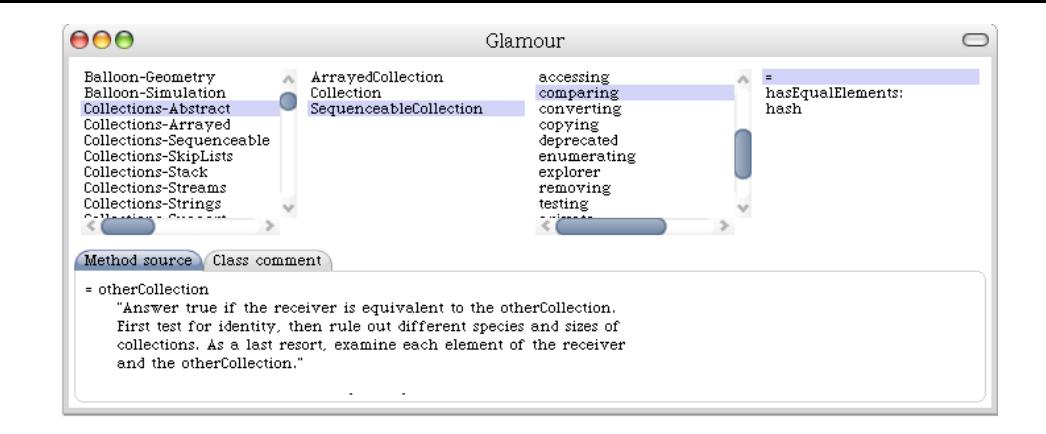

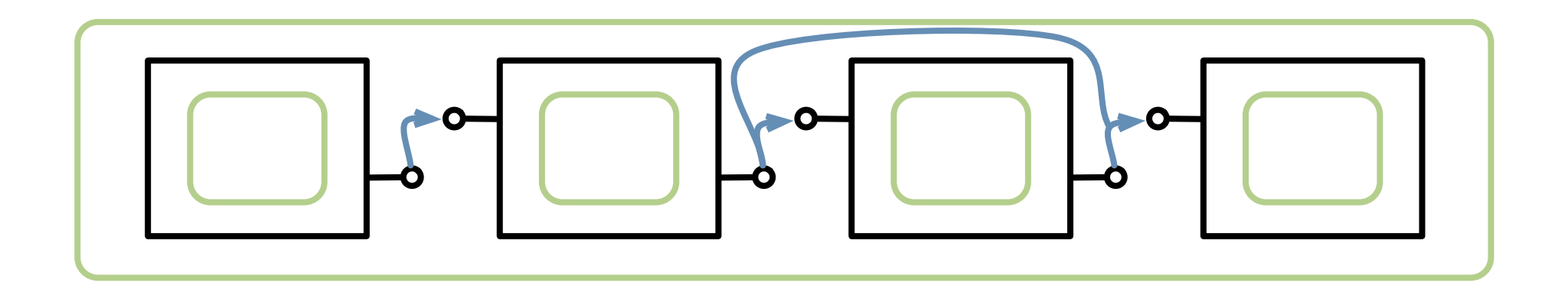

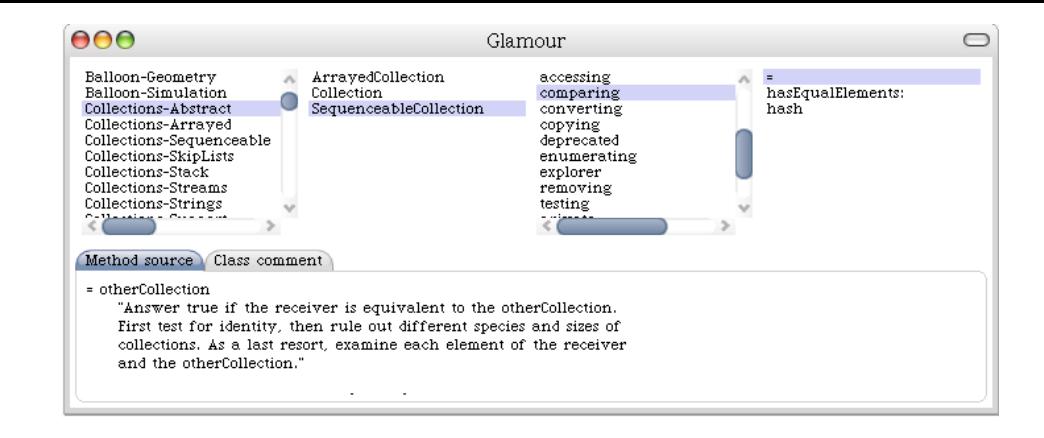

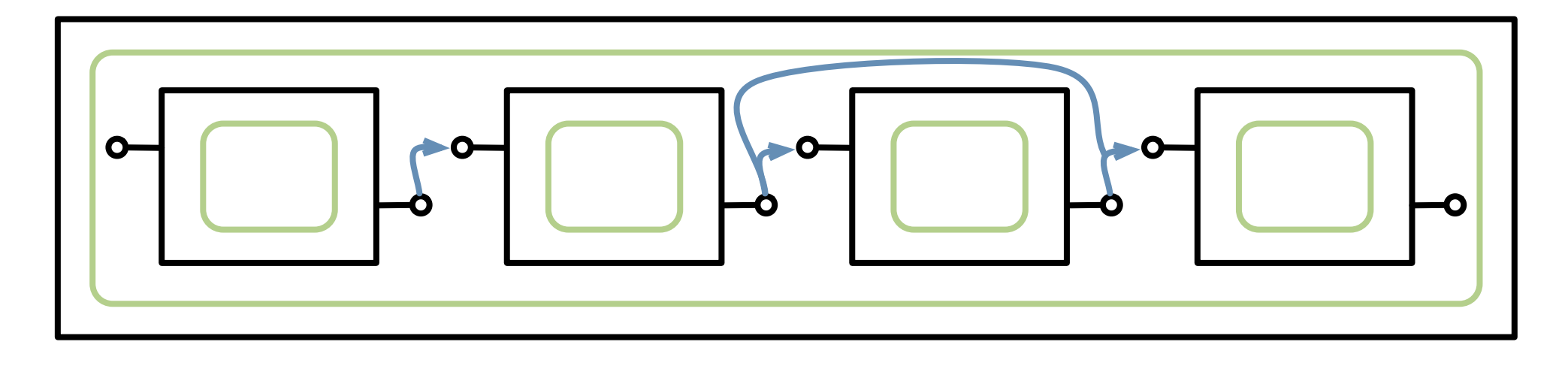

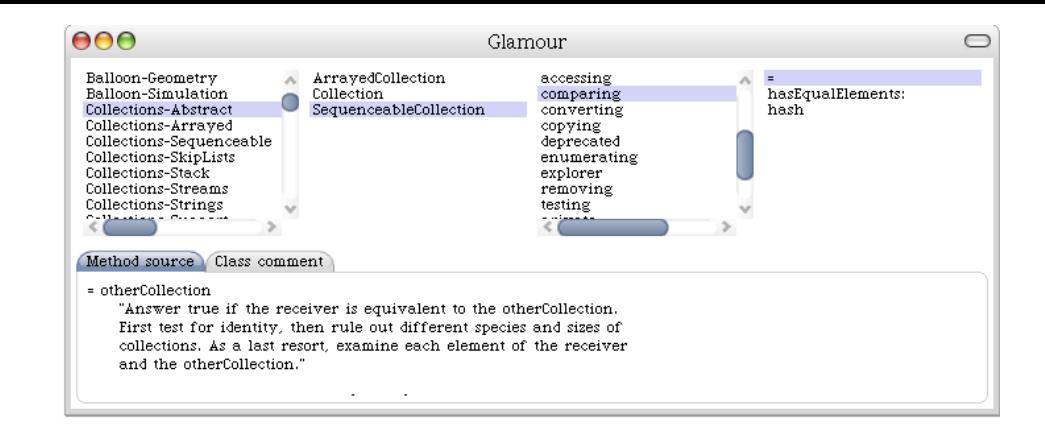

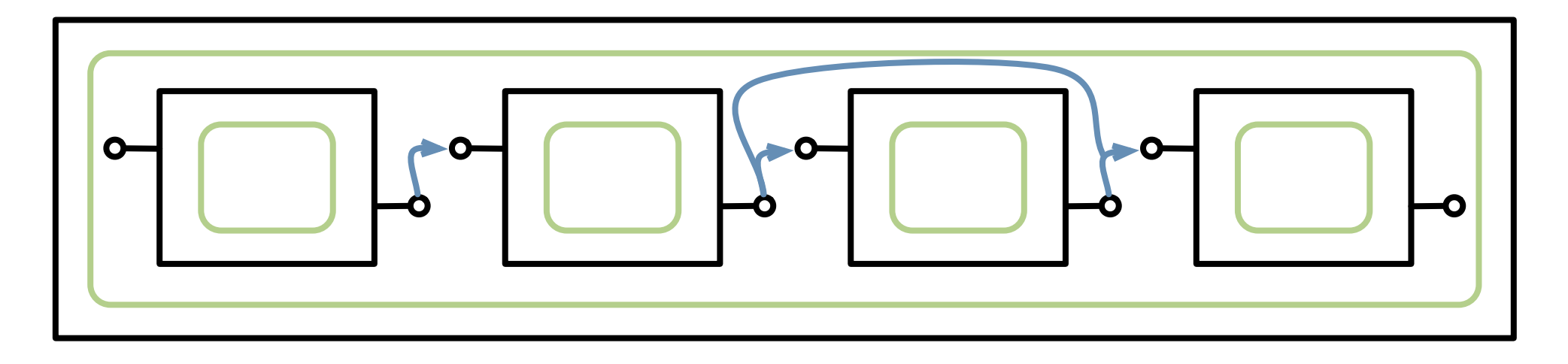

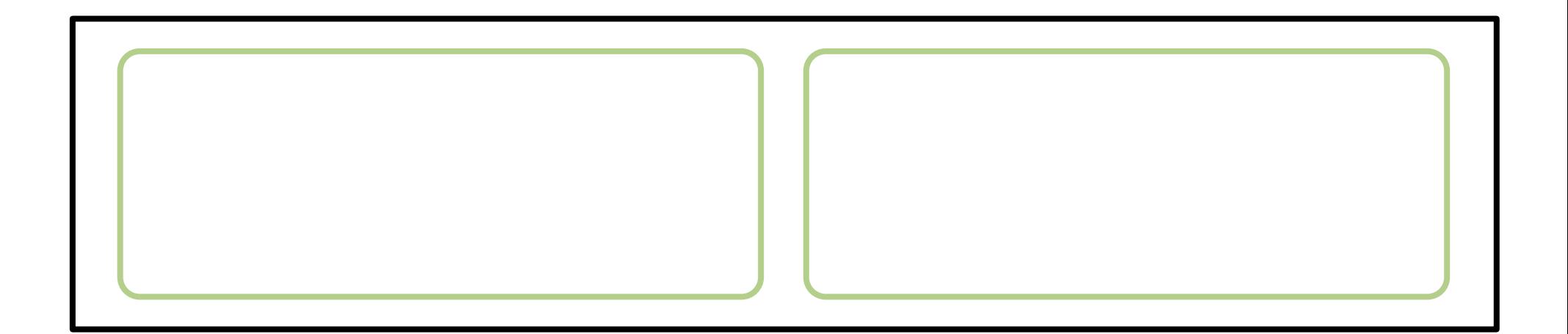

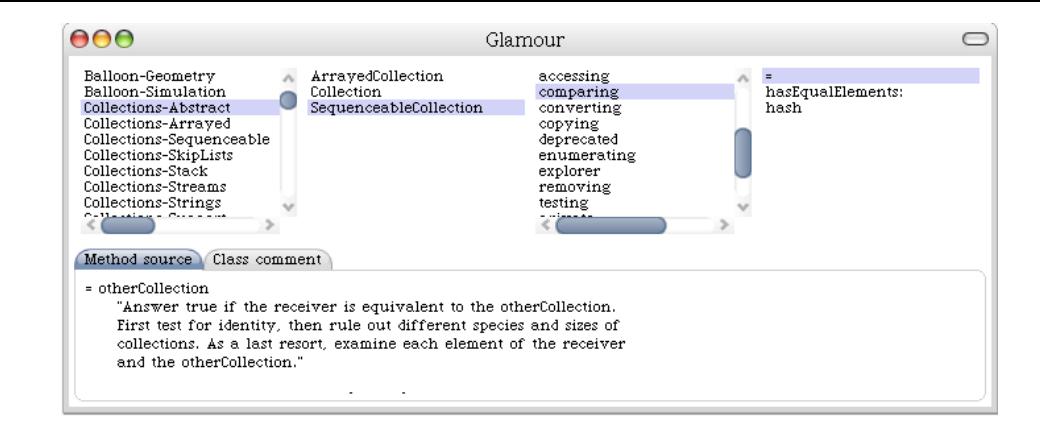

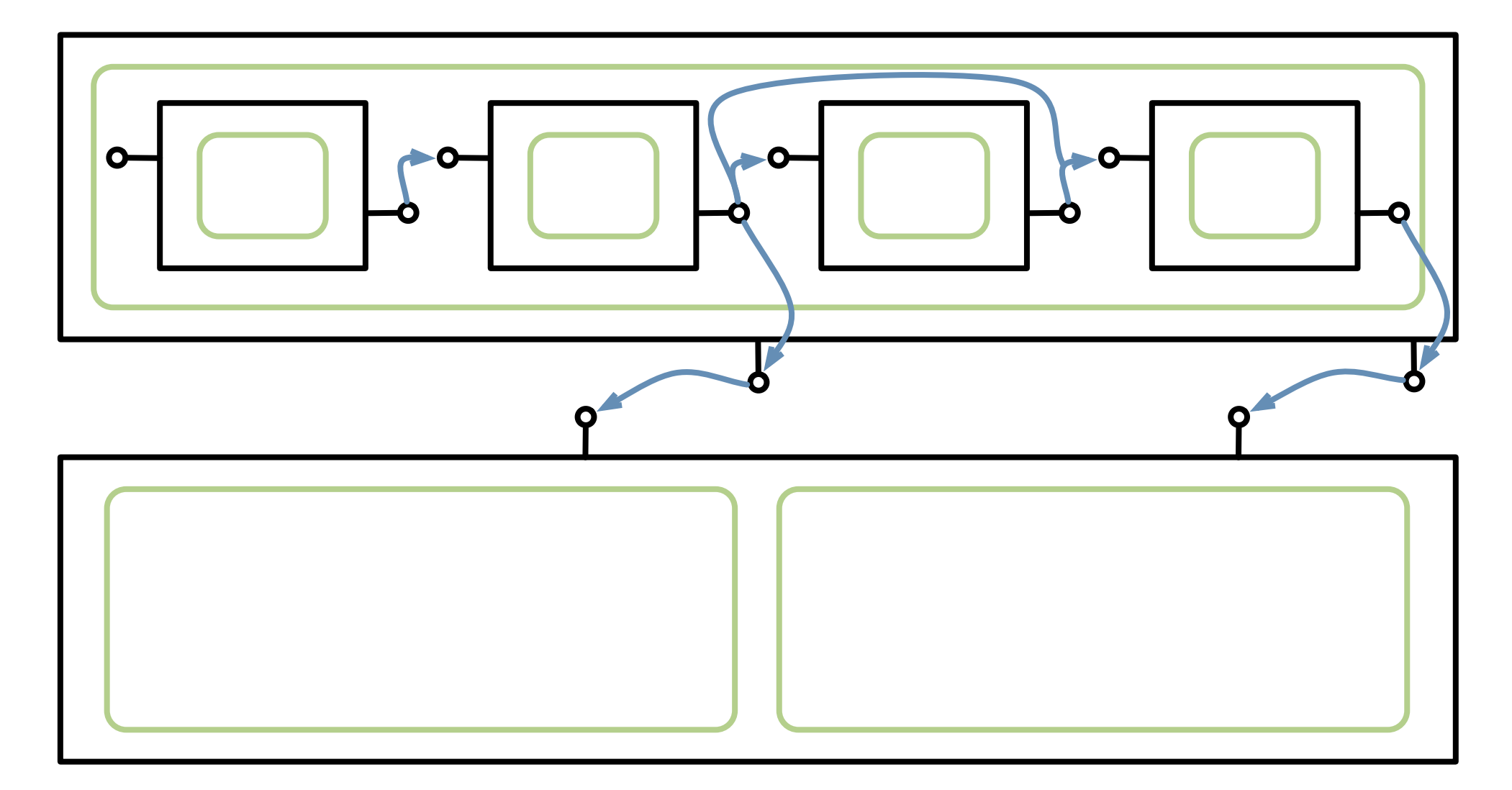

**Browser**

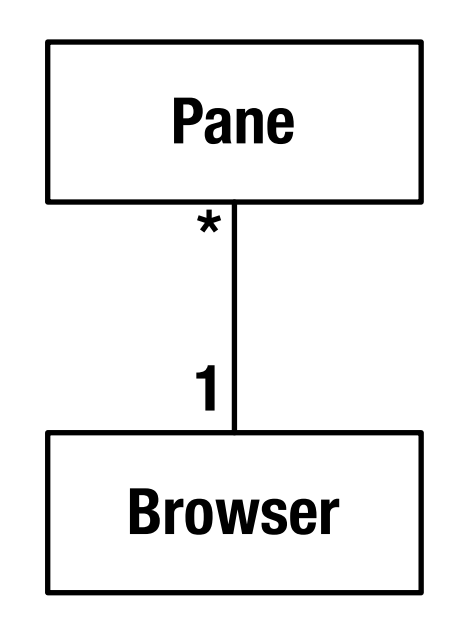

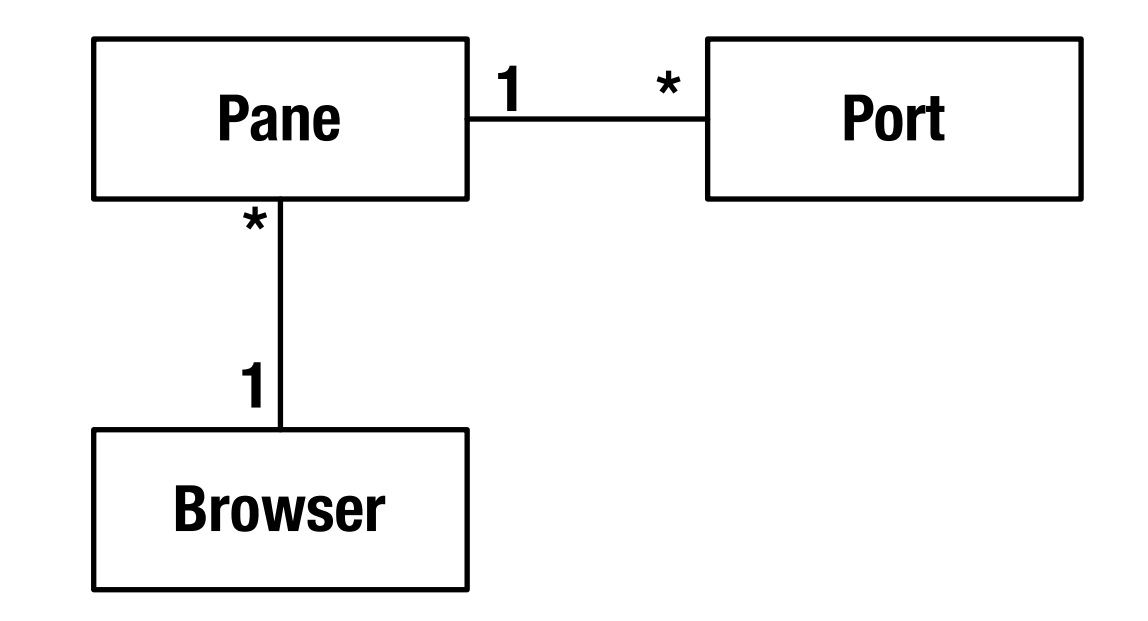

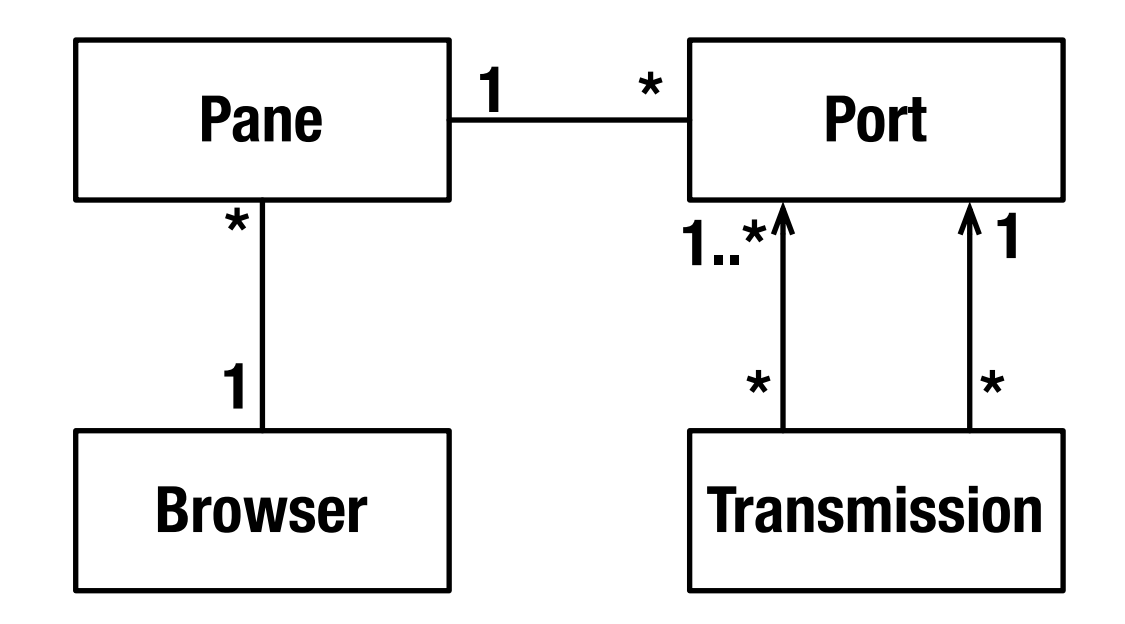

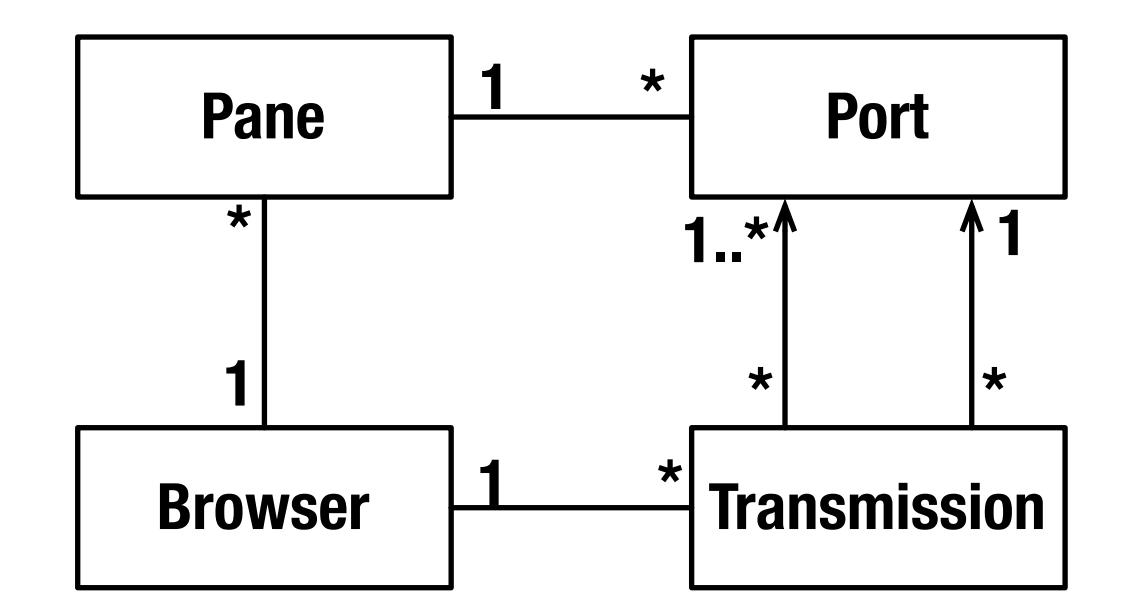

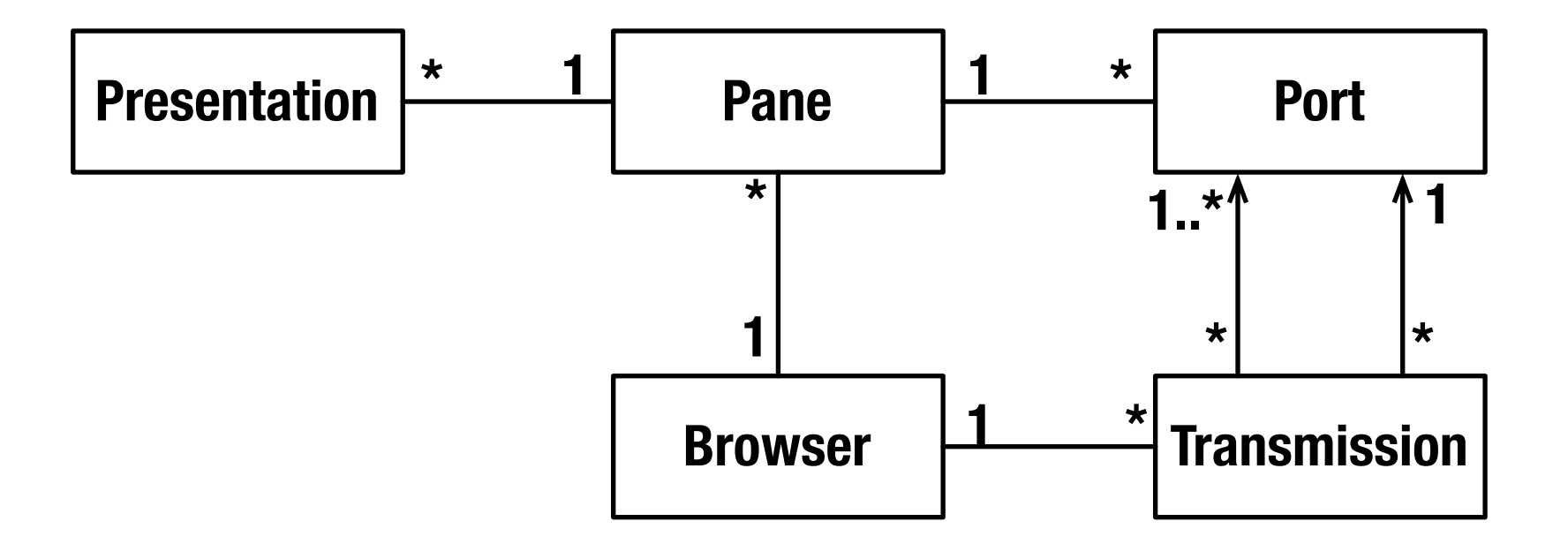

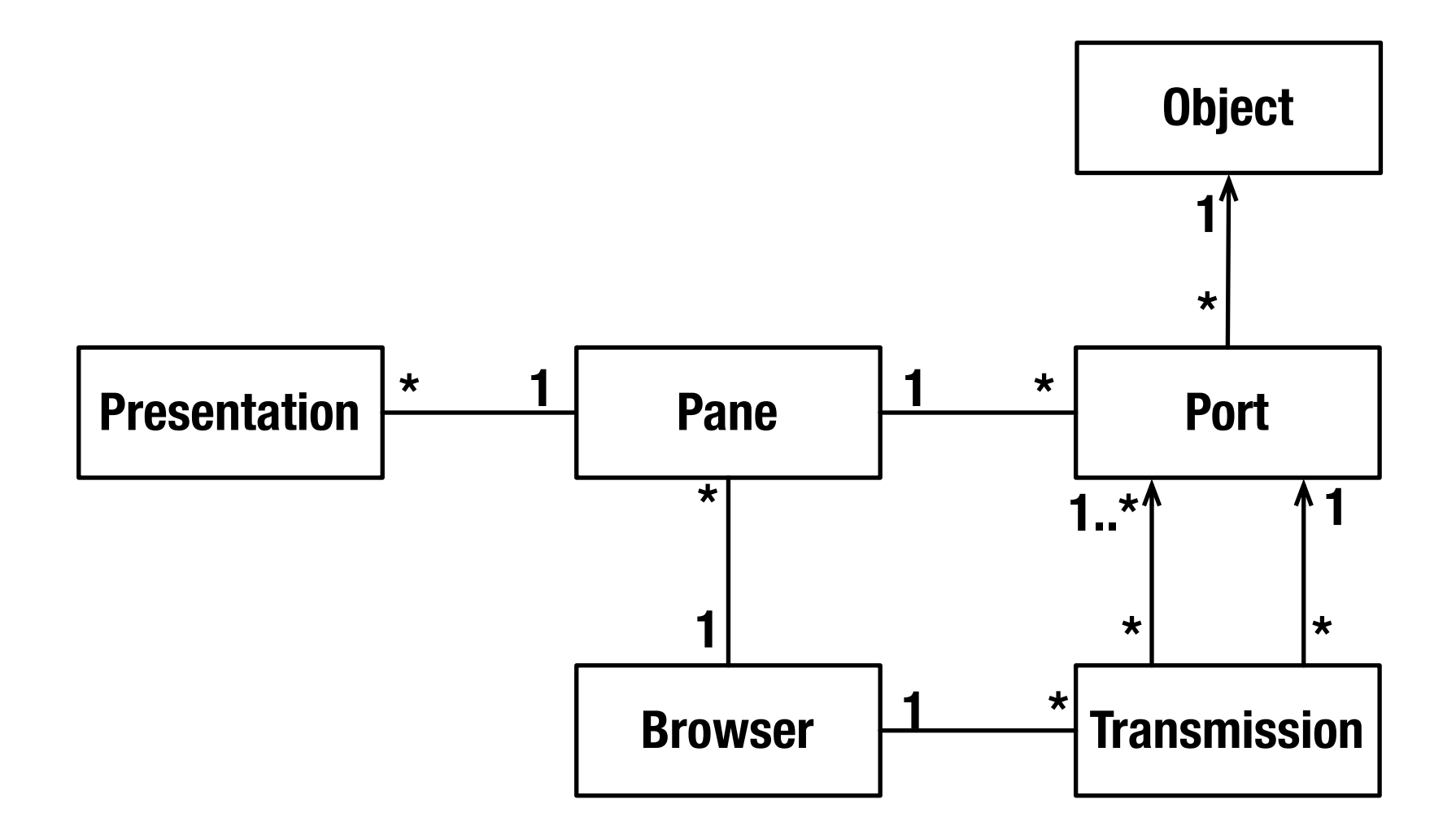

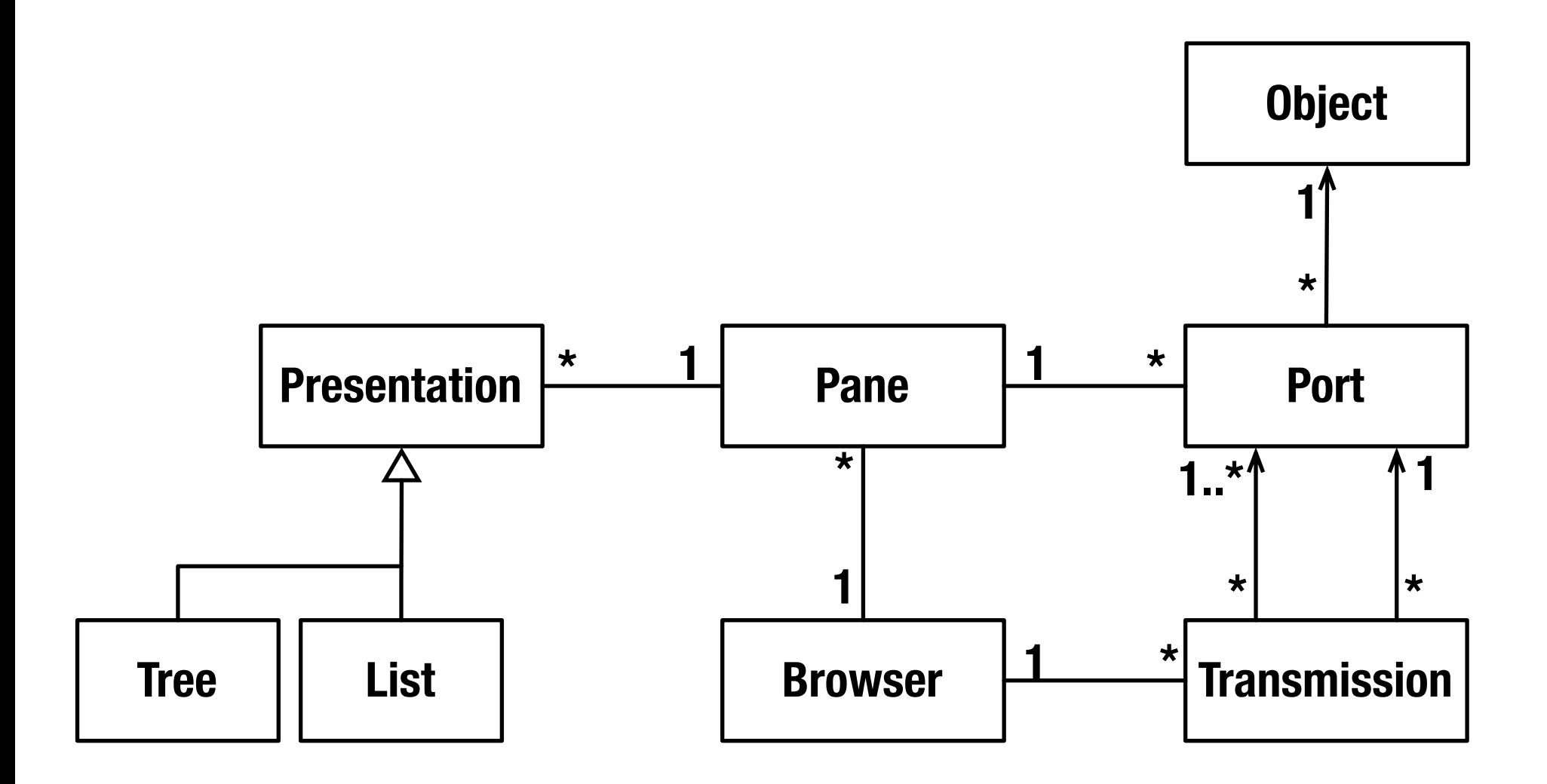

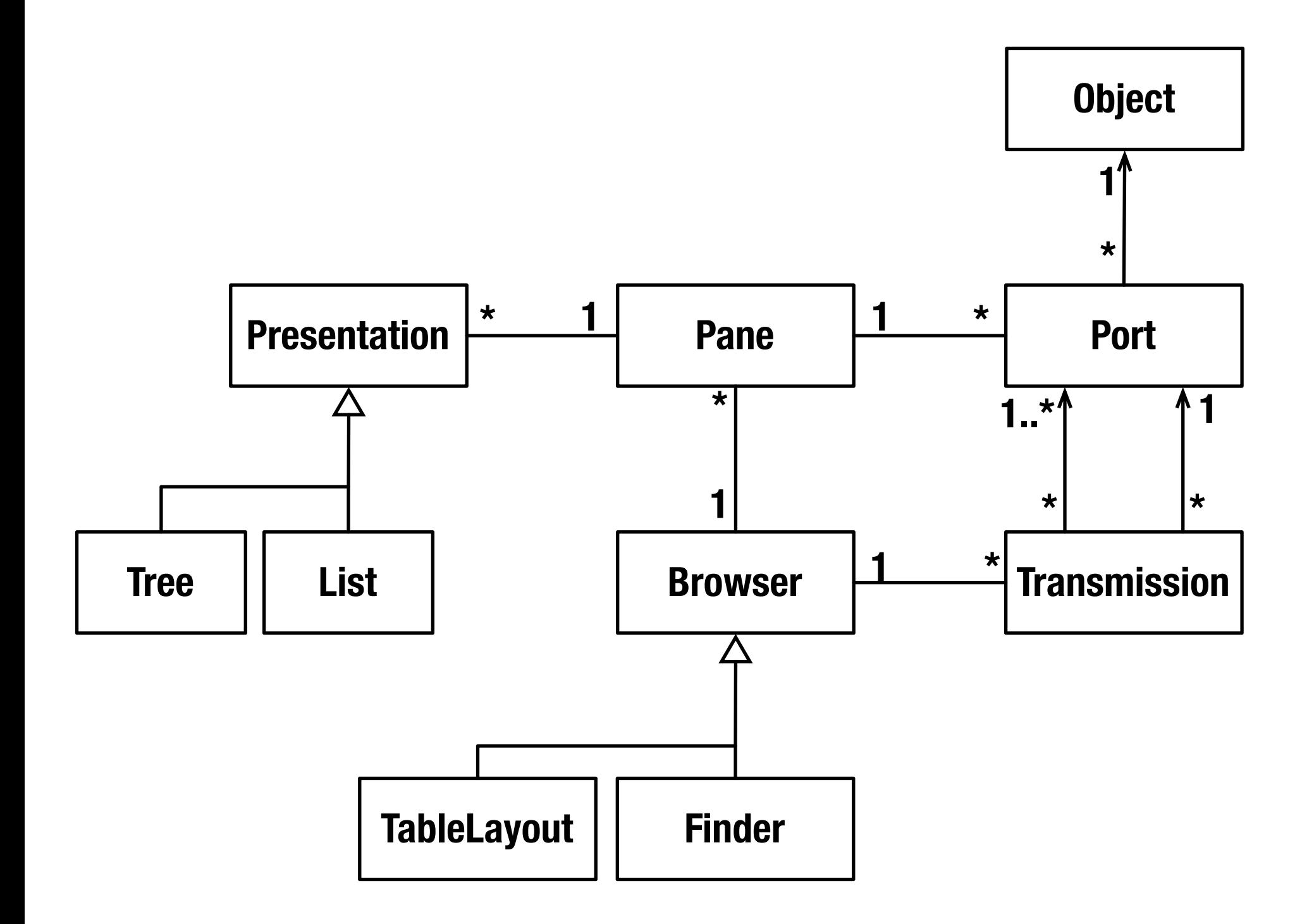

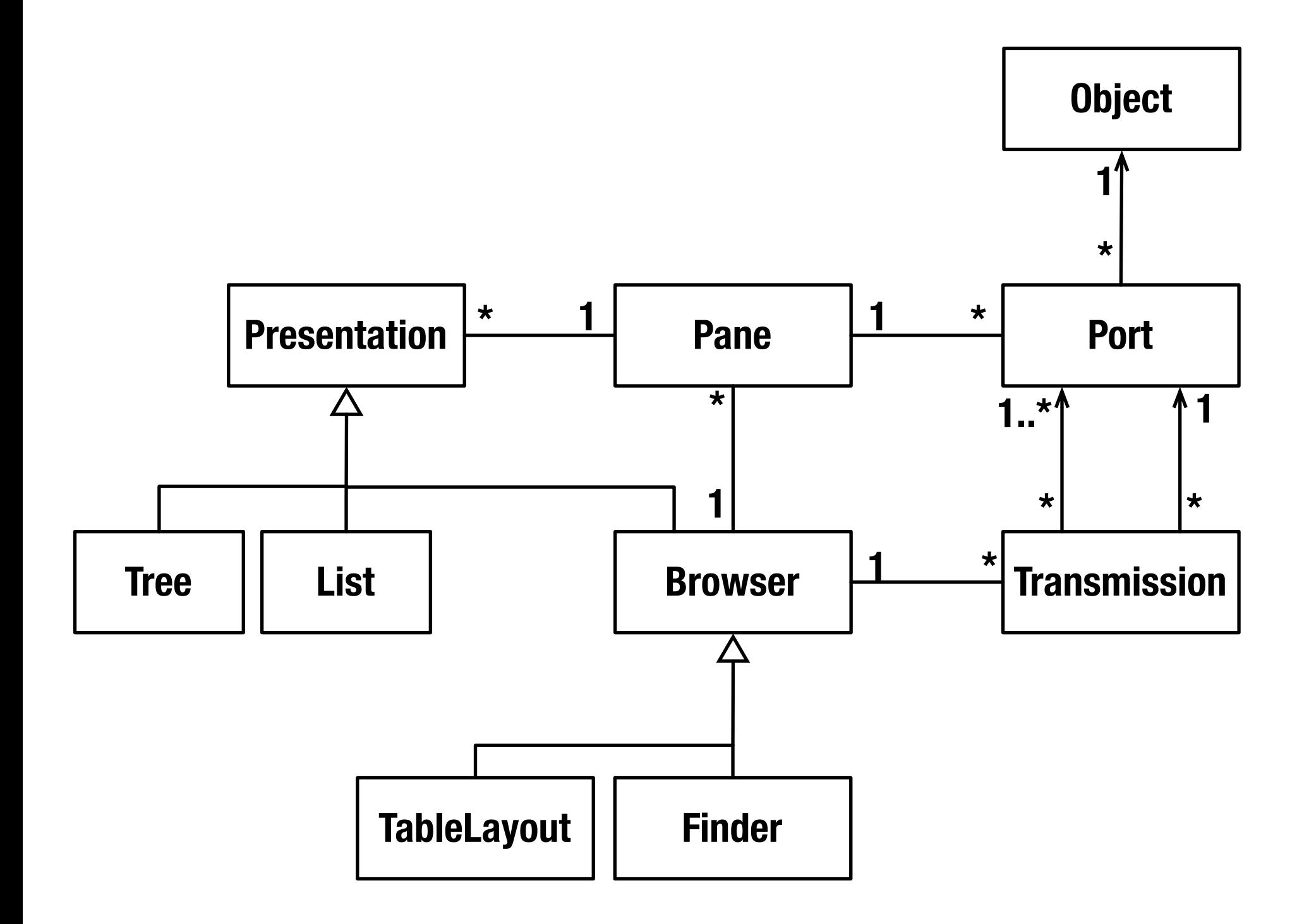

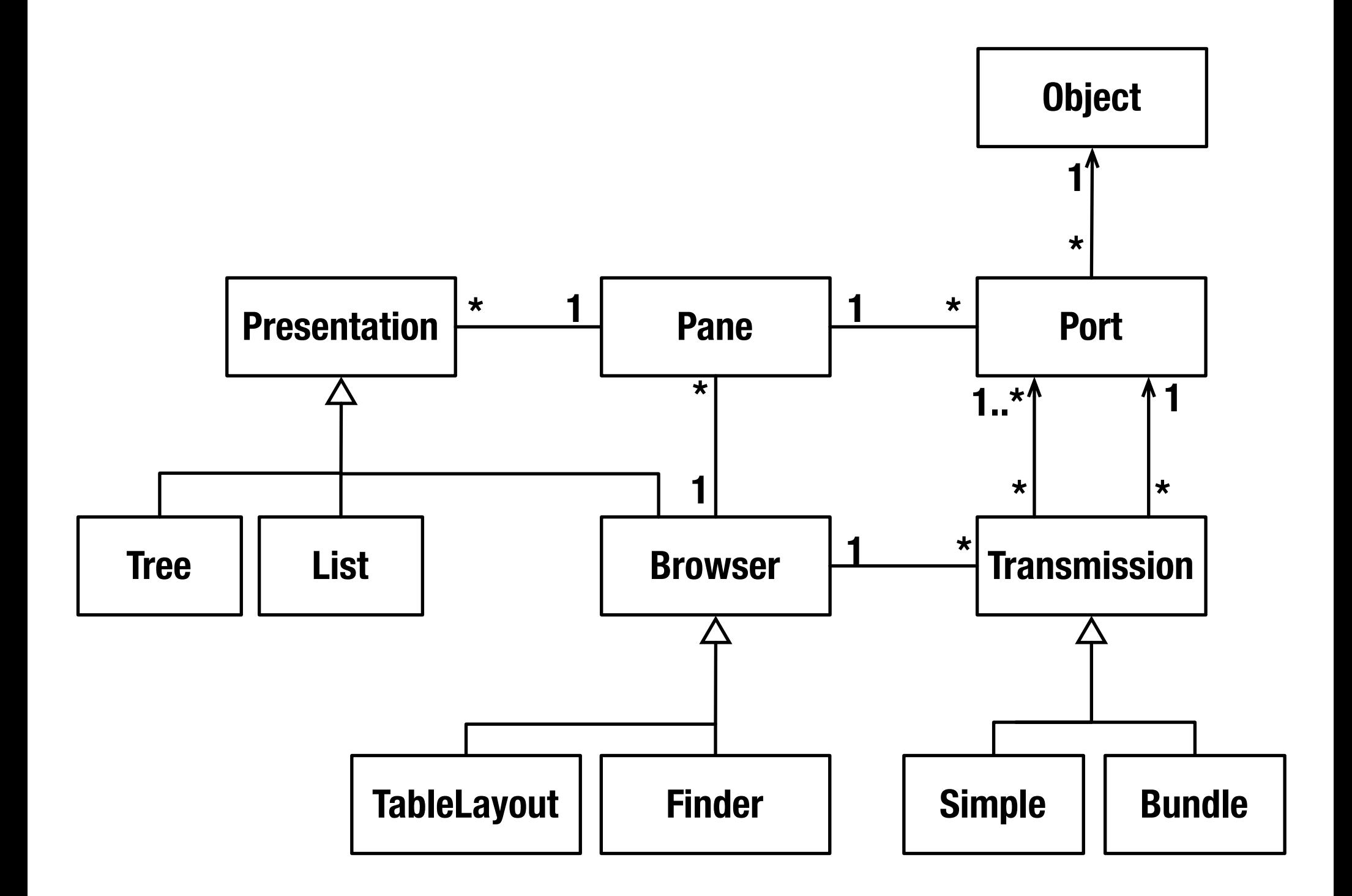

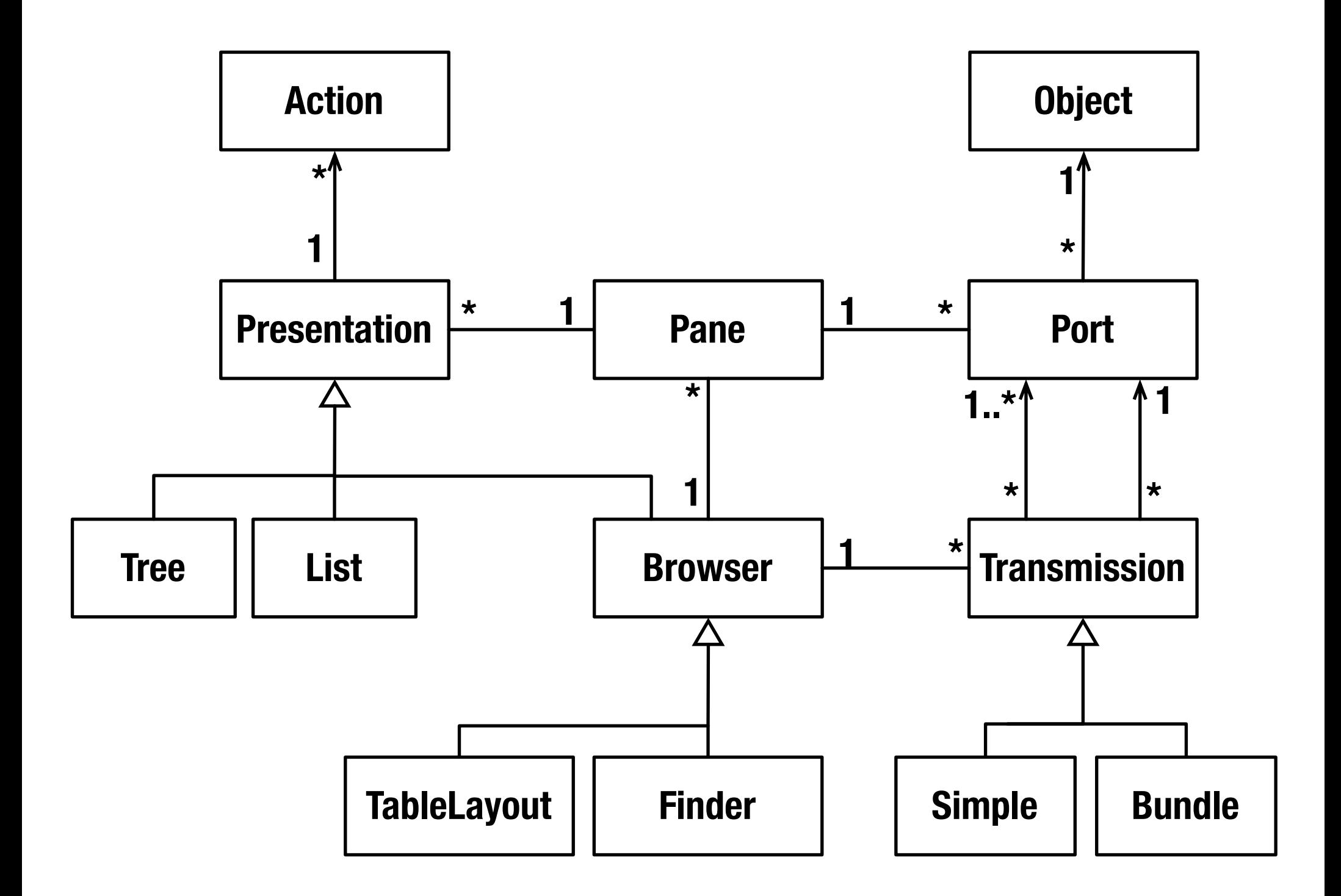

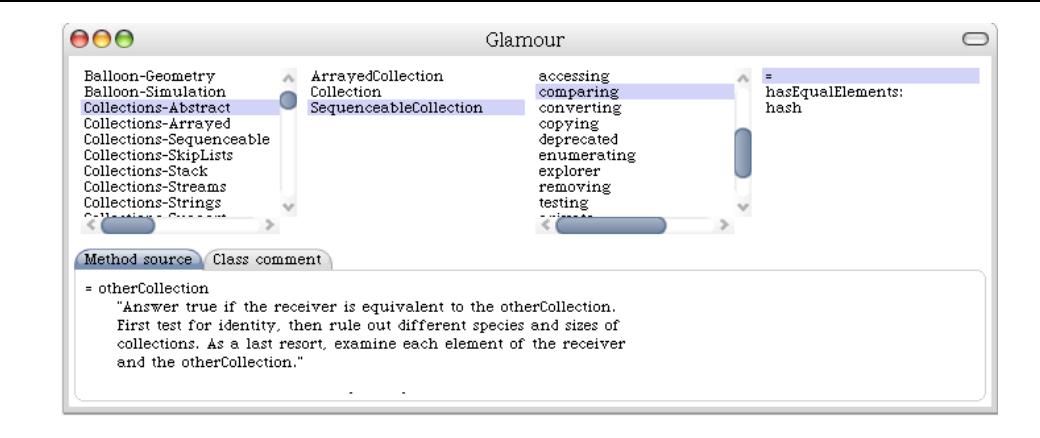

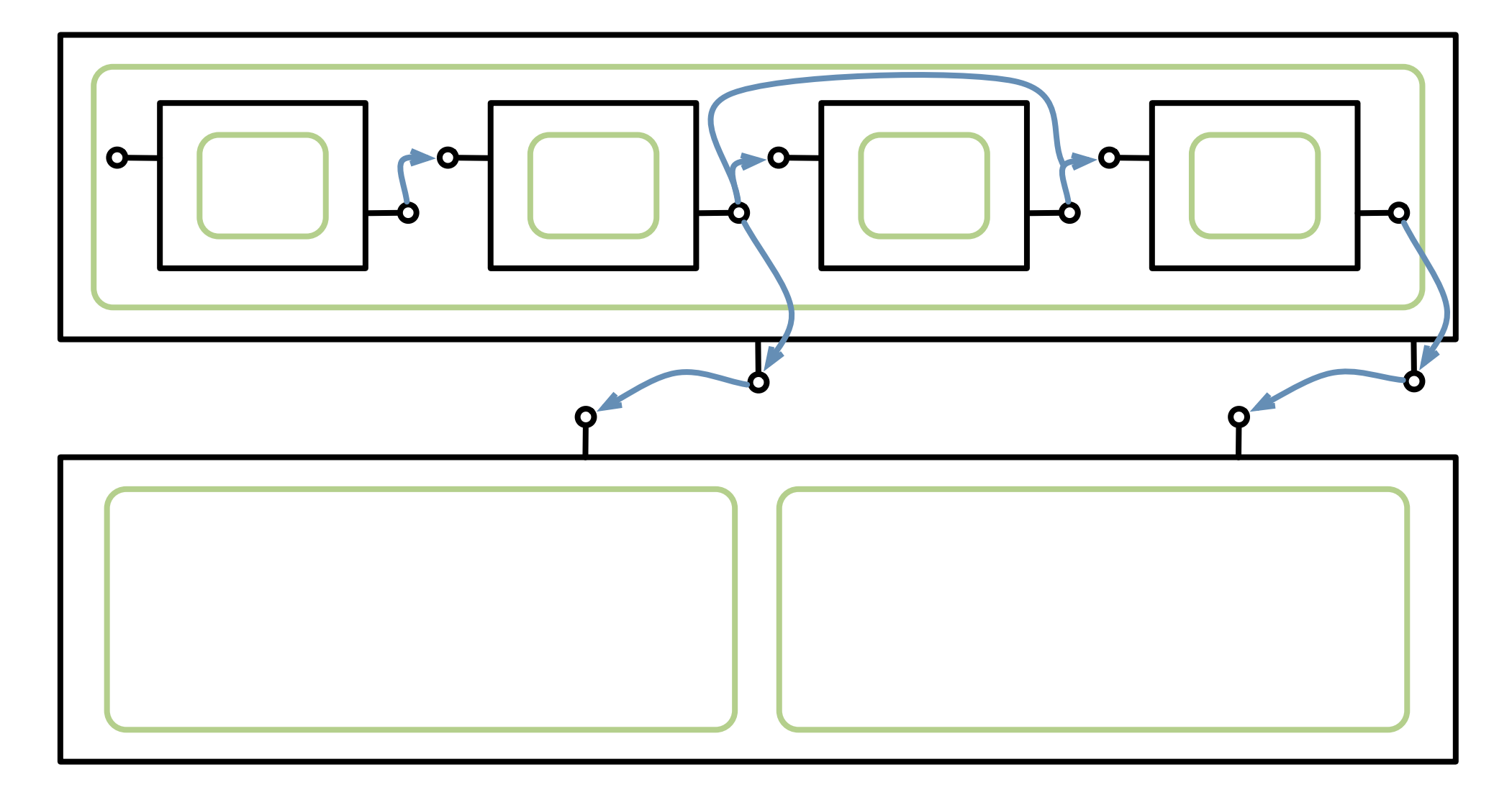

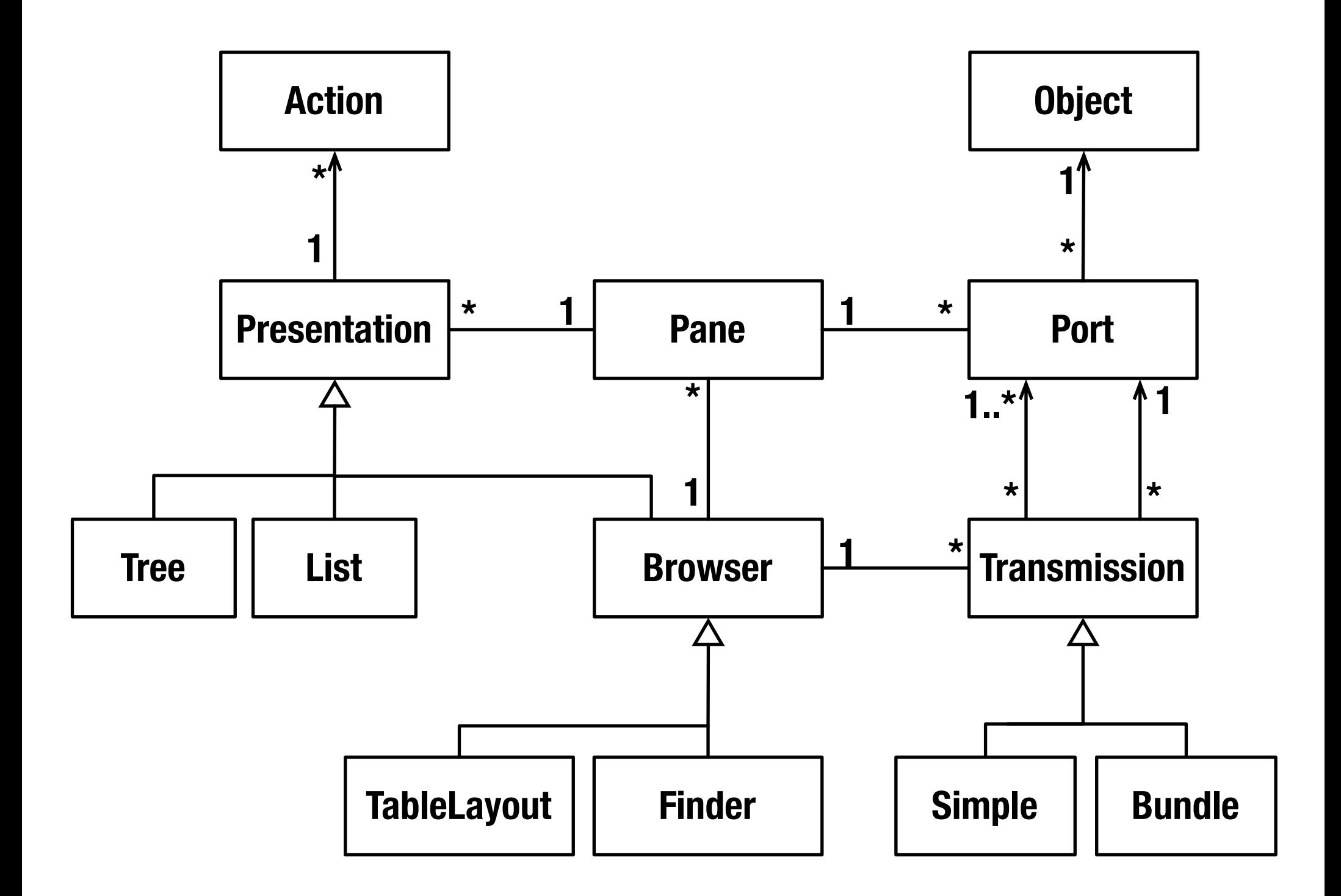

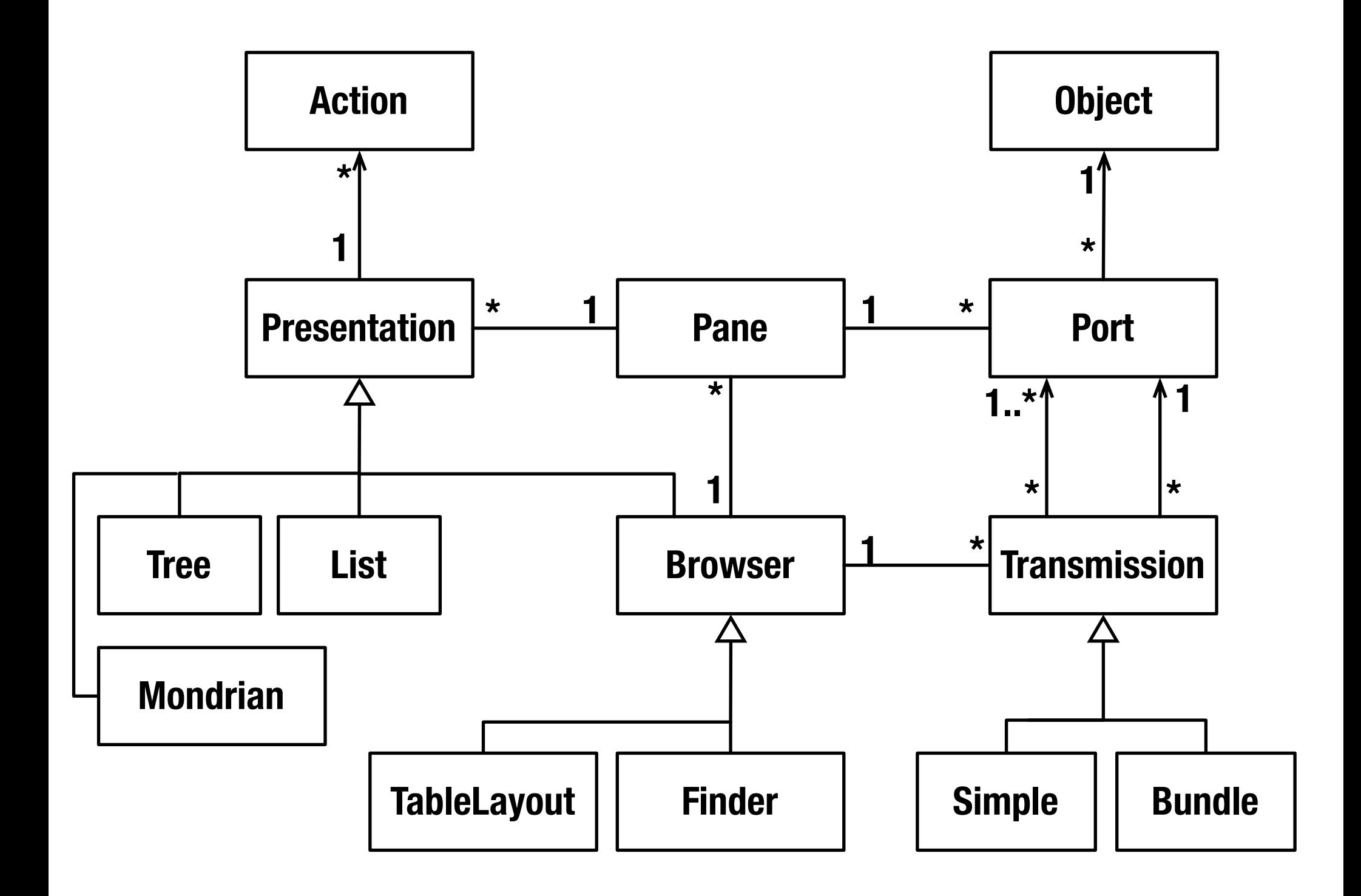

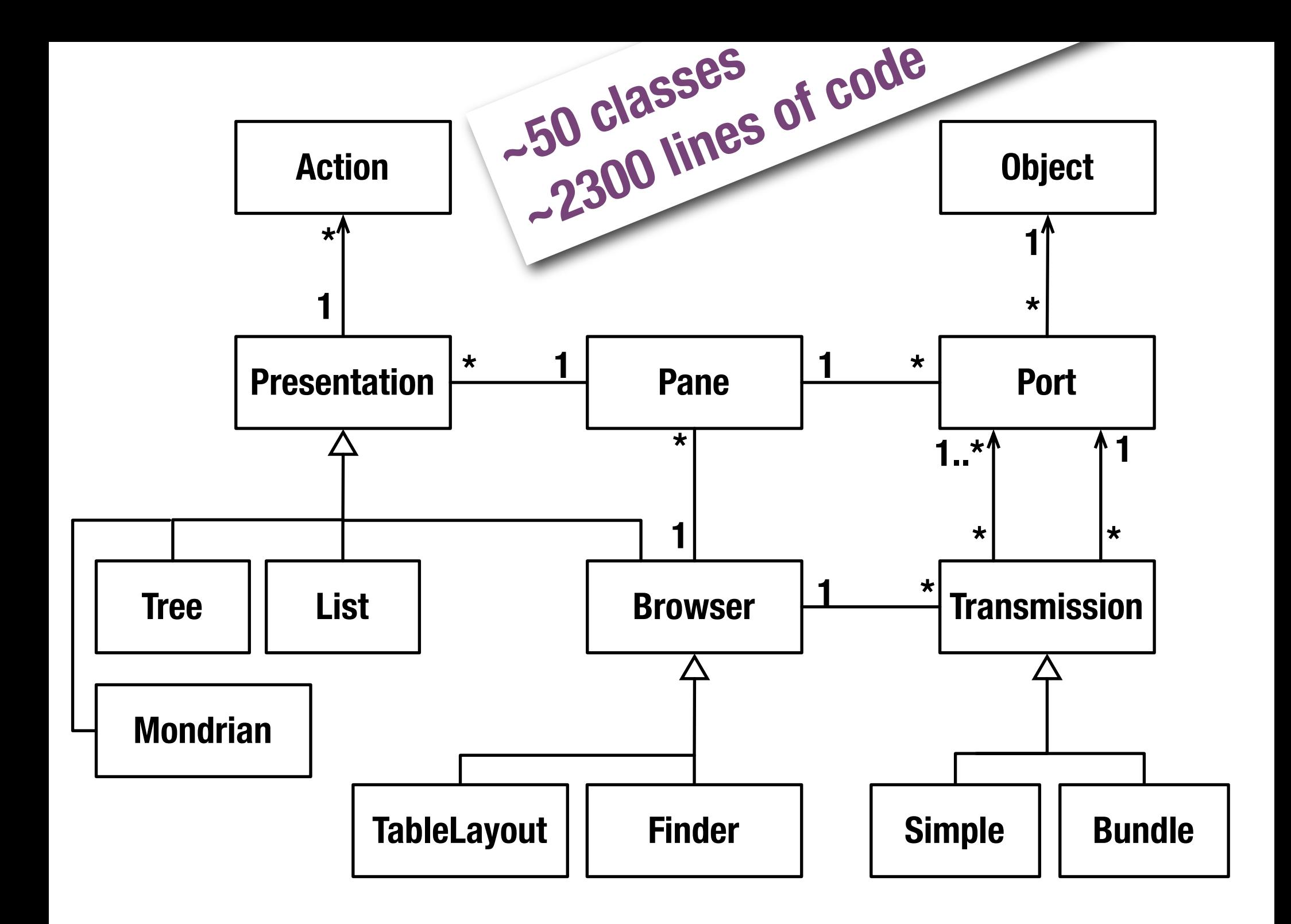

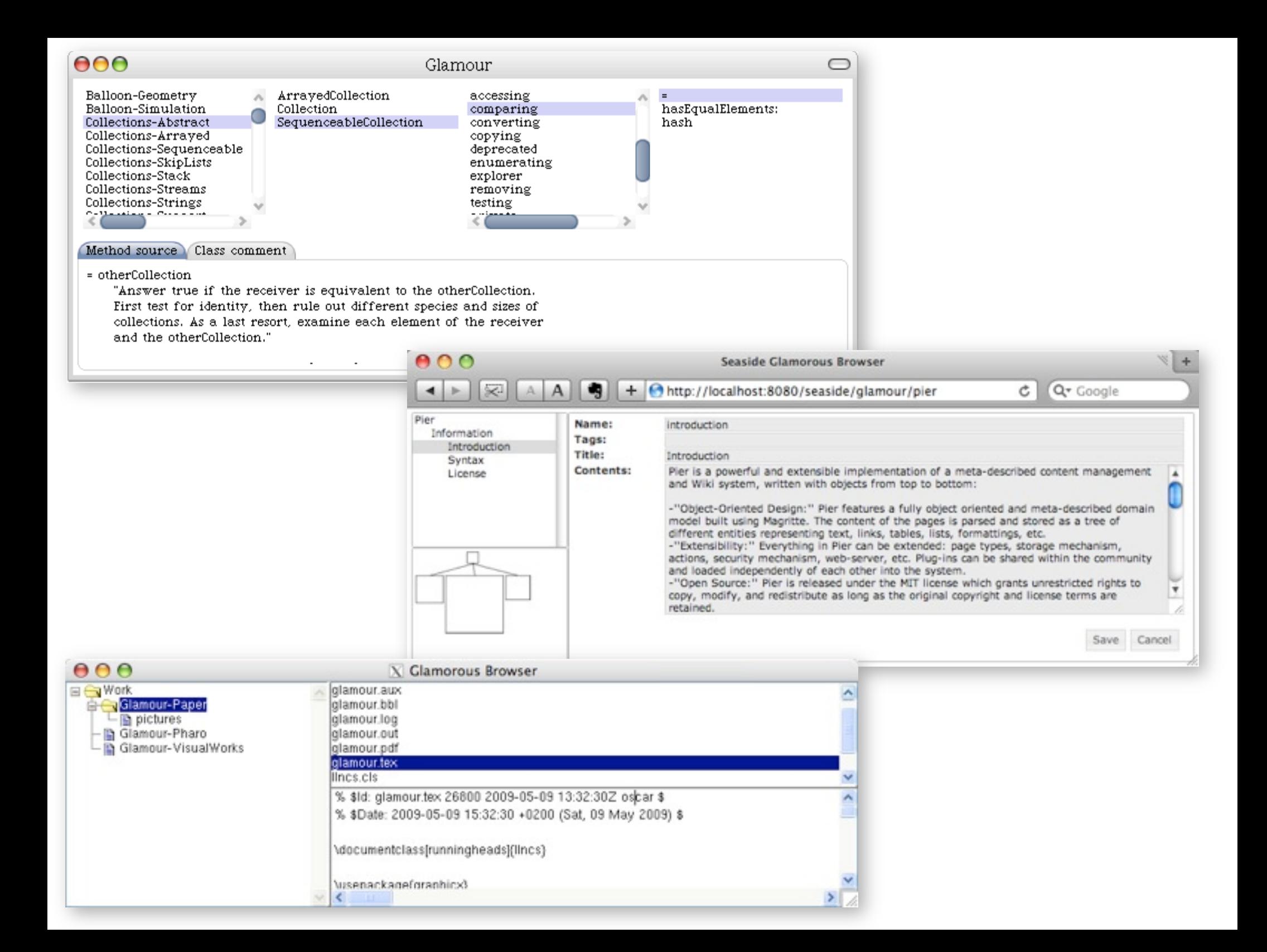

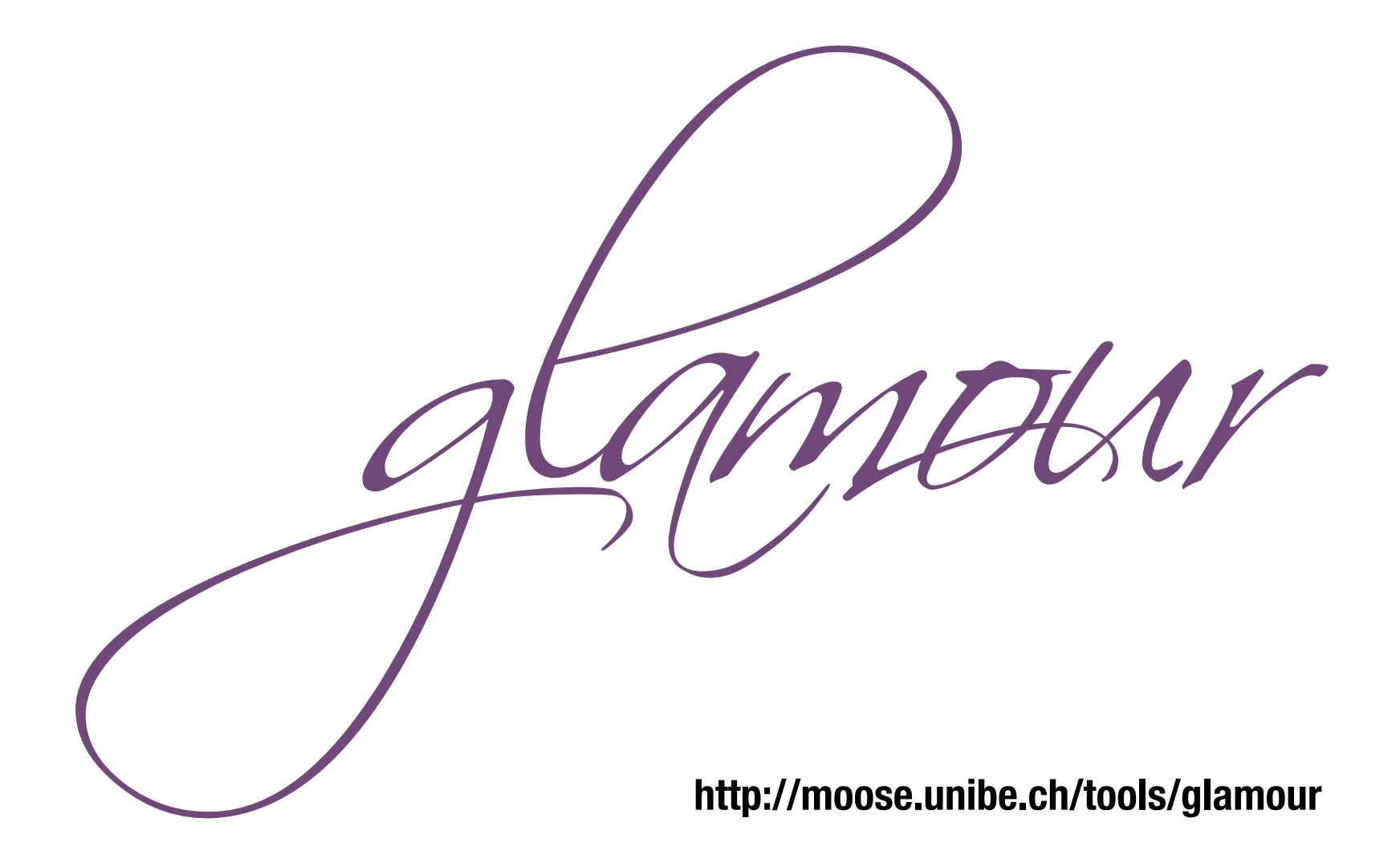

# **Tudor Gîrba**

**[www.tudorgirba.com](http://www.tudorgirba.com)**

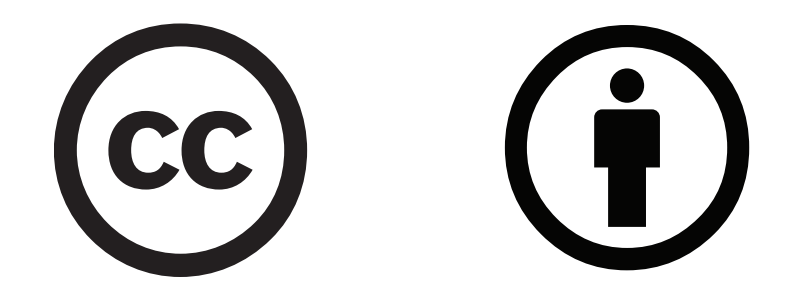

**[creativecommons.org/licenses/by/3.0/](http://creativecommons.org/licenses/by/3.0/)**